## **МИНИСТЕРСТВО СЕЛЬСКОГО ХОЗЯЙСТВА РОССИЙСКОЙ ФЕДЕРАЦИИ**

Федеральное государственное бюджетное образовательное учреждение высшего образования **«КУБАНСКИЙ ГОСУДАРСТВЕННЫЙ АГРАРНЫЙ УНИВЕРСИТЕТ ИМЕНИ И. Т. ТРУБИЛИНА»**

#### ЗЕМЛЕУСТРОИТЕЛЬНЫЙ ФАКУЛЬТЕТ

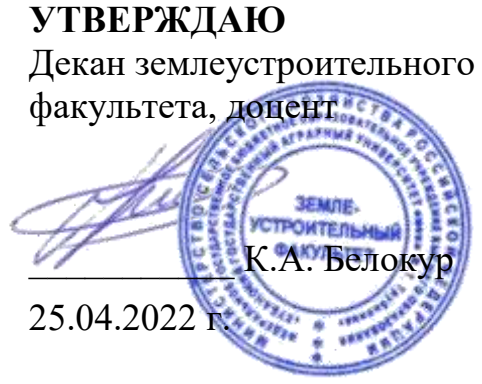

# **Рабочая программа дисциплины**

# **Современные информационные технологии в землеустройстве и кадастрах**

Направление подготовки **21.03.02 Землеустройство и кадастры**

Направленность подготовки **Землеустройство и кадастры**

Уровень высшего образования **Бакалавриат**

> Форма обучения **Очная, заочная**

> > **Краснодар 2022**

Рабочая программа дисциплины «Современные информационные технологии в землеустройстве и кадастрах» разработана на основе ФГОС ВО 21.03.02 «Землеустройство и кадастры» утвержденного приказом Министерства науки и высшего образования РФ 12.08.2020 г. № 978

Автор:

канд. экон. наук, профессор США Е. В. Яроцкая

Рабочая программа обсуждена и рекомендована к утверждению решением кафедры землеустройства и земельного кадастра от 18.04.2022 г., протокол № 9.

Заведующий кафедрой канд. экон. наук, профессор

Е. В. Яроцкая

Рабочая программа одобрена на заседании методической комиссии землеустроительного факультета, протокол № 8 от 25.04.2022 г.

Председатель методической комиссии  $\overline{M}$  С. К. Пшидаток канд. с.-х. наук, доцент канд. с.-х. наук, доцент

Руководитель основной профессиональной образовательной программы образовательной программы<br>канд. с.-х. наук, доцент С. К. Пшидаток

### **1 Цель и задачи освоения дисциплины**

**Целью** освоения дисциплины «Современные информационные технологии в землеустройстве и кадастрах» является обеспечение обучающихся знаниями принципов работы современных информационных систем и технологий в землеустройстве и кадастрах и применению этих знаний на практике.

#### **Задачи:**

 формирование знаний о методах и принципах работы современных информационных систем и технологий в землеустройстве и кадастрах;

 приобретение практических навыков в выборе информационной системы для решения задач в землеустройстве и кадастрах;

 формирование практических навыков настройки и работы информационных систем и технологий в землеустройстве и кадастрах;

 виды прикладных программных продуктов, применяемых для решения прикладных задач в землеустройстве и кадастрах;

состав АРМ землеустроителя и кадастрового инженера.

## **2 Перечень планируемых результатов обучения по дисциплине, соотнесенных с планируемыми результатами освоения ОПОП ВО**

**В результате освоения дисциплины формируются следующие компетенции:**

ОПК-9 Способен понимать принципы работы современных информационных технологий и использовать их для решения задач профессиональной деятельности

## **3 Место дисциплины в структуре ОПОП ВО**

«Современные информационные технологии в землеустройстве и кадастрах» является дисциплиной обязательной части ОПОП ВО подготовки обучающихся по направлению 21.03.02 Землеустройство и кадастры, направленность «Землеустройство и кадастры»

# **4 Объем дисциплины** (144 часа, 4 зачетных единиц)

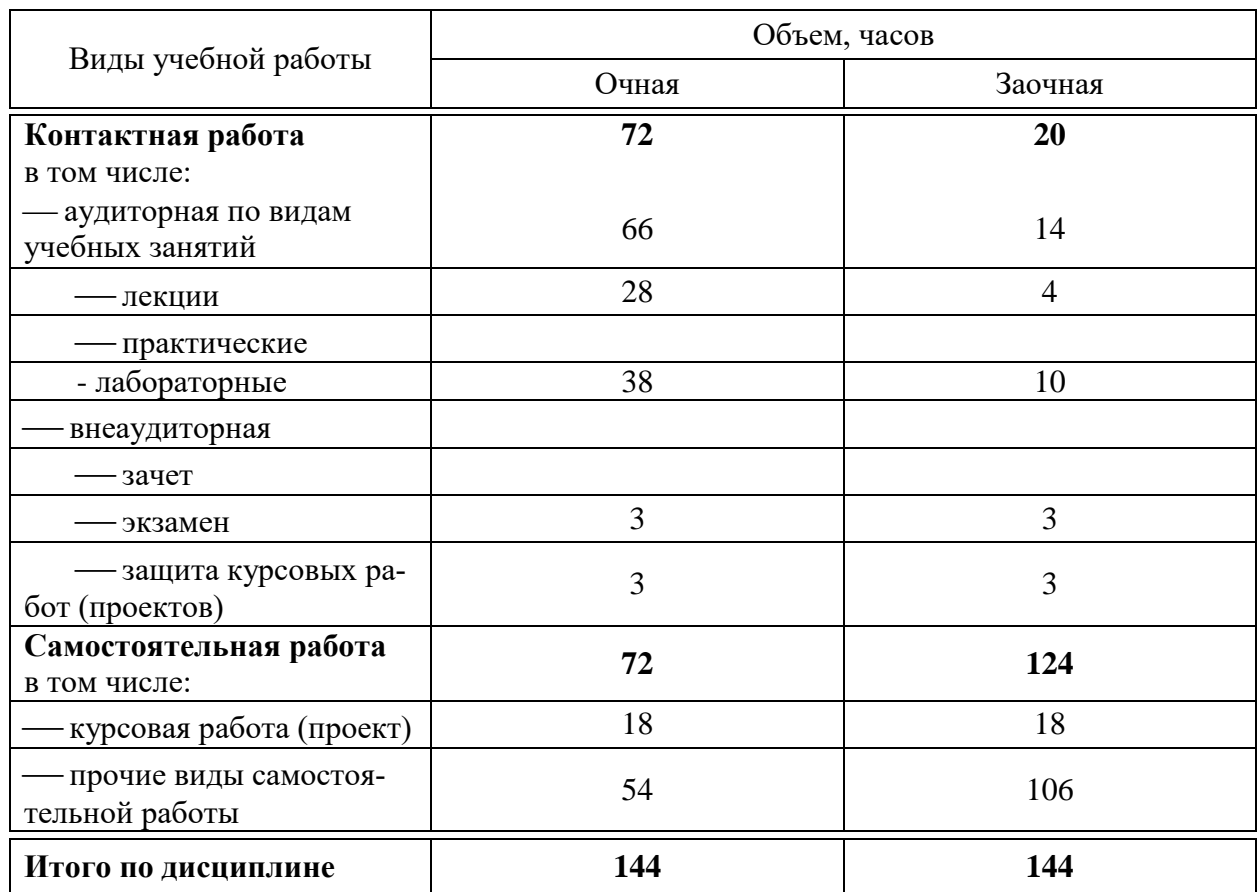

# **5 Содержание дисциплины**

По итогам изучаемой дисциплины обучающиеся сдают экзамен, выполняют курсовой проект.

Дисциплина изучается на 4 курсе, в 7 семестре по учебному плану очной формы обучения, на 4 курсе, в 8 семестре по учебному плану заочной формы обучения.

# Содержание и структура дисциплины по очной форме обучения

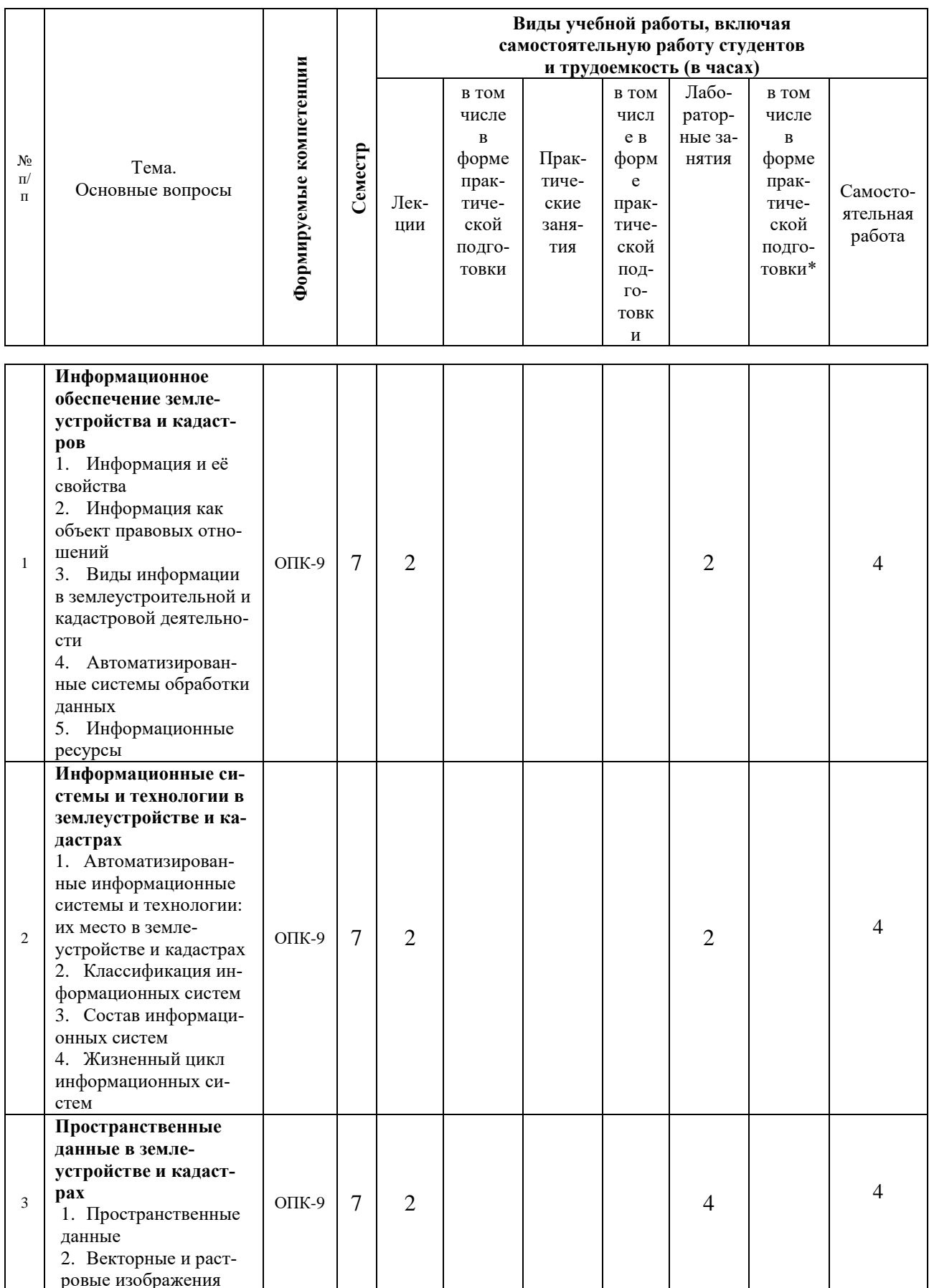

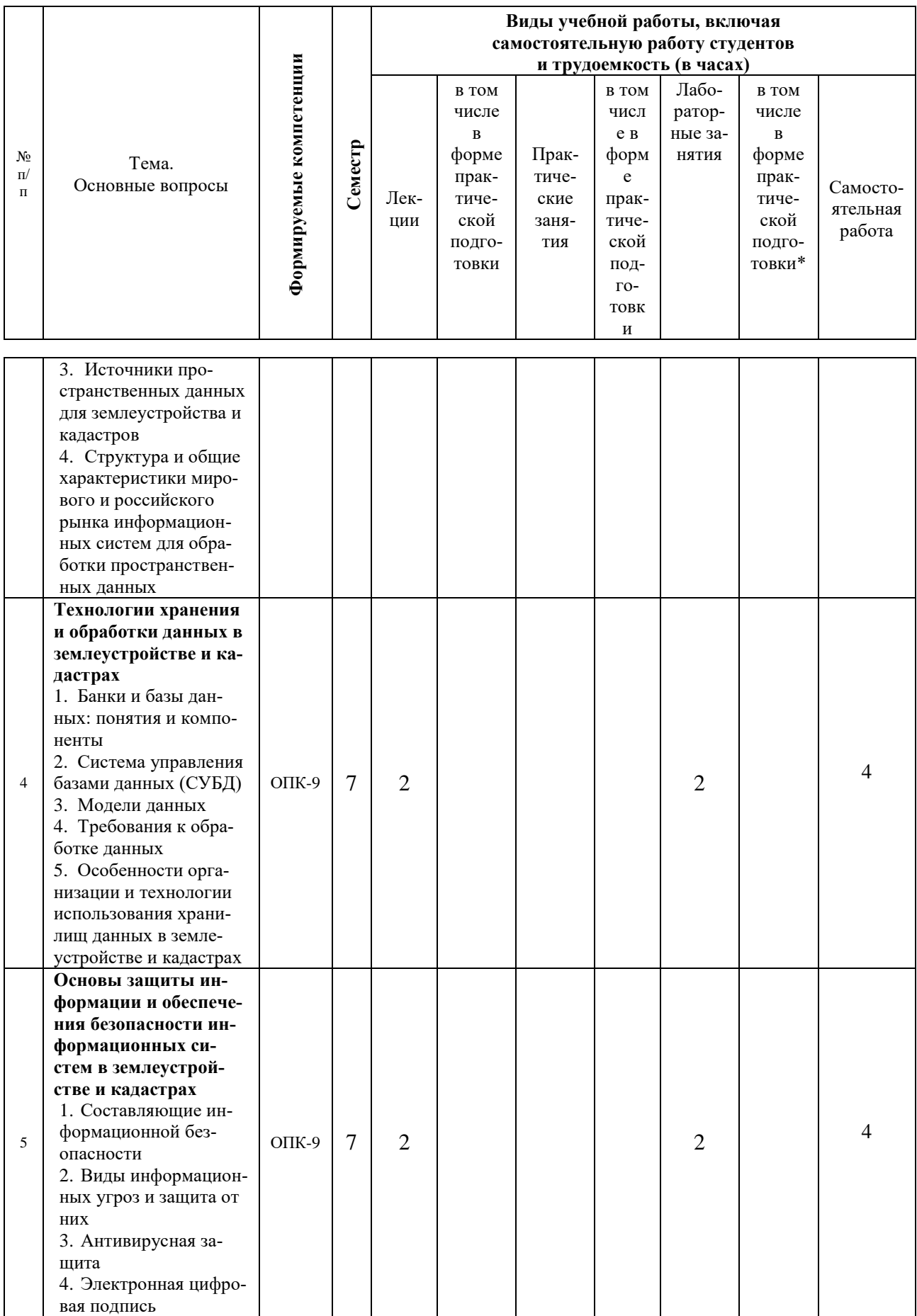

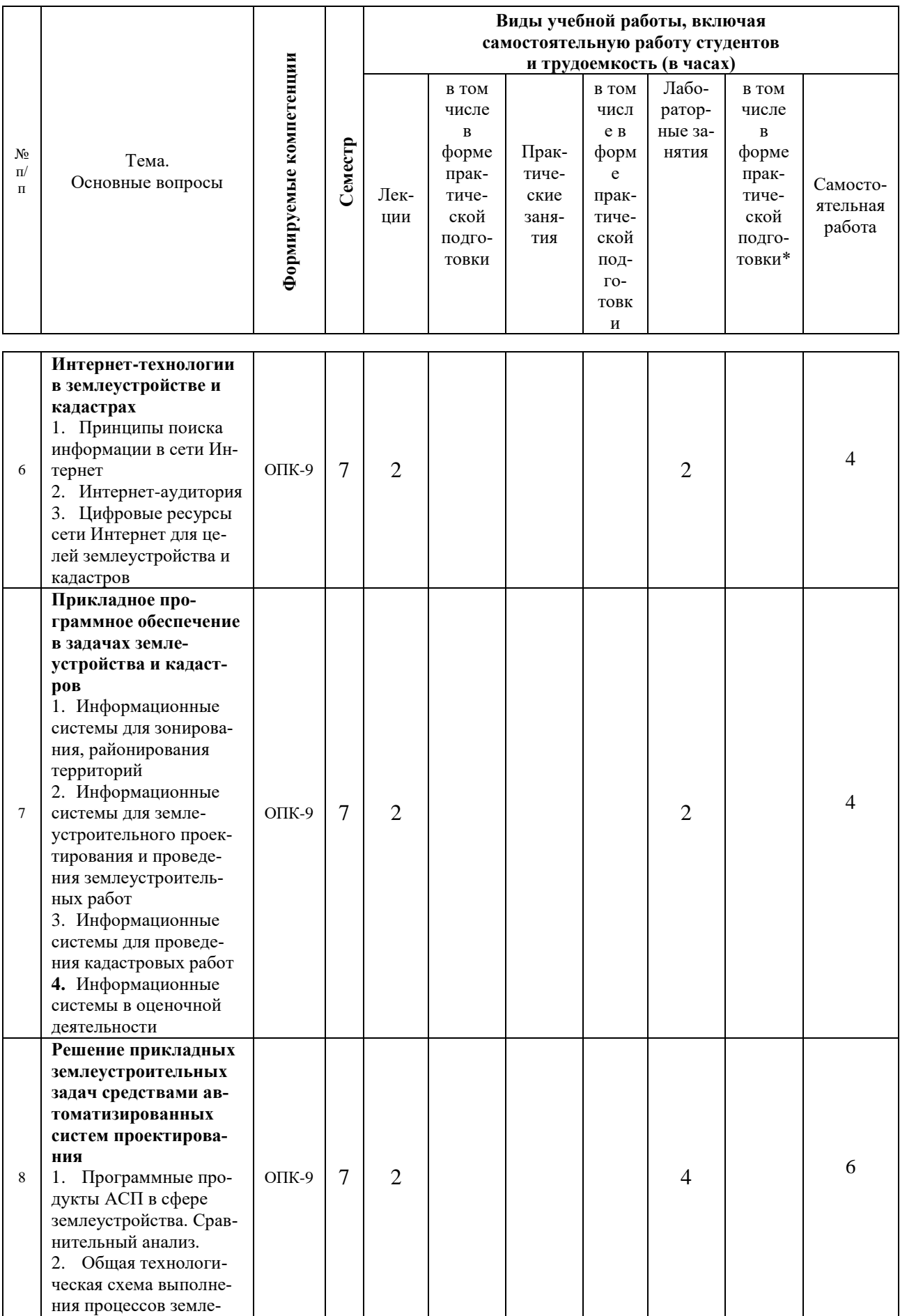

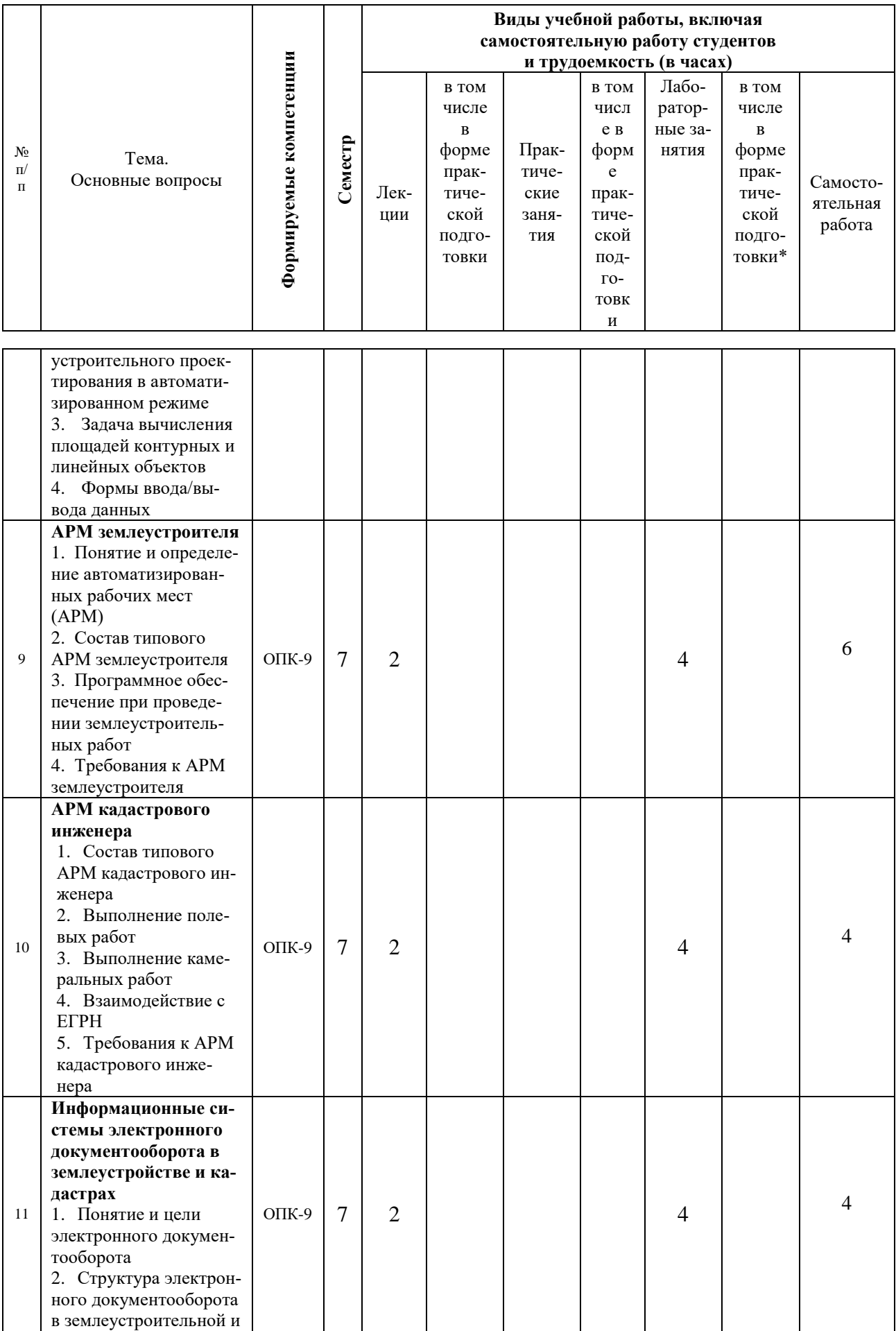

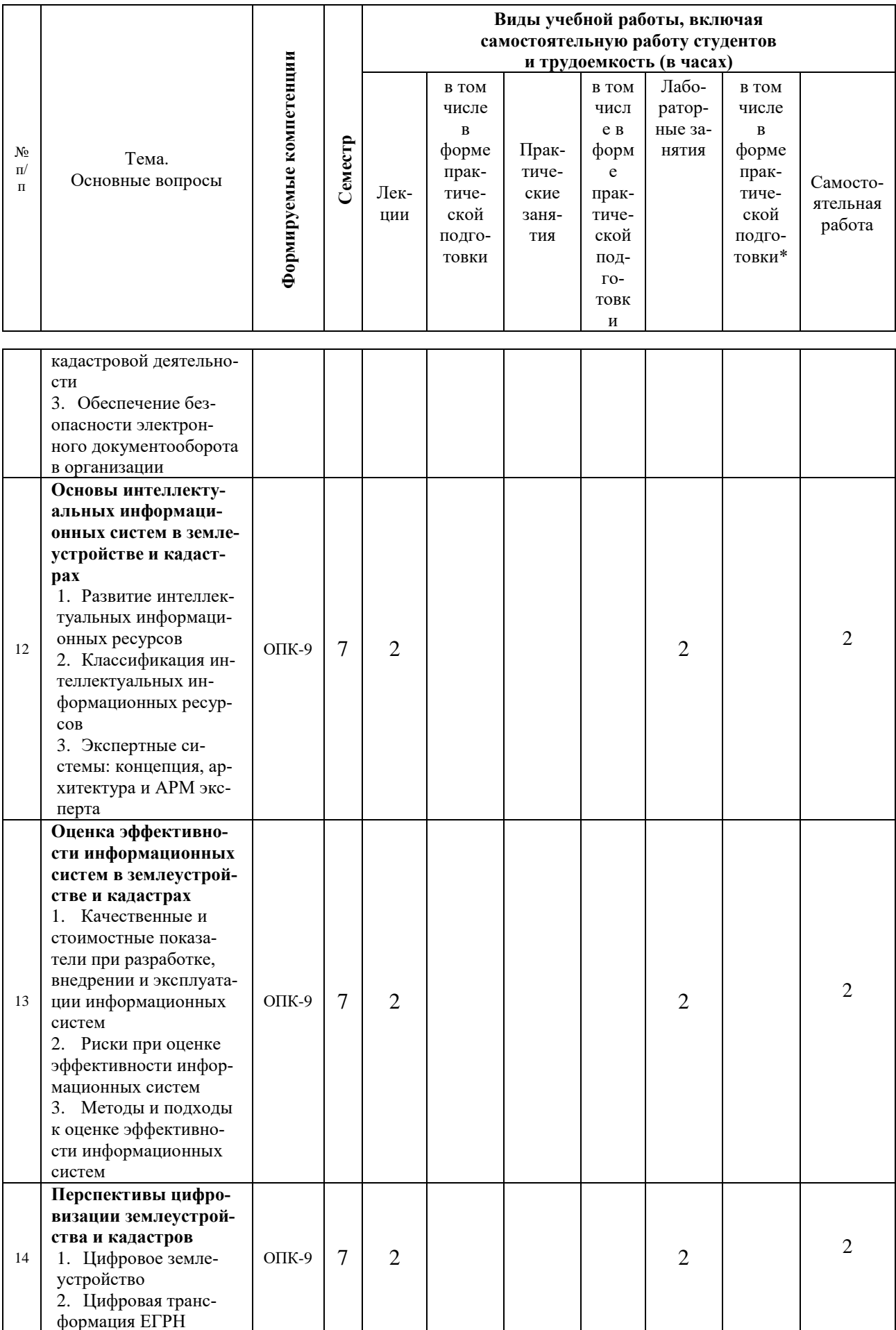

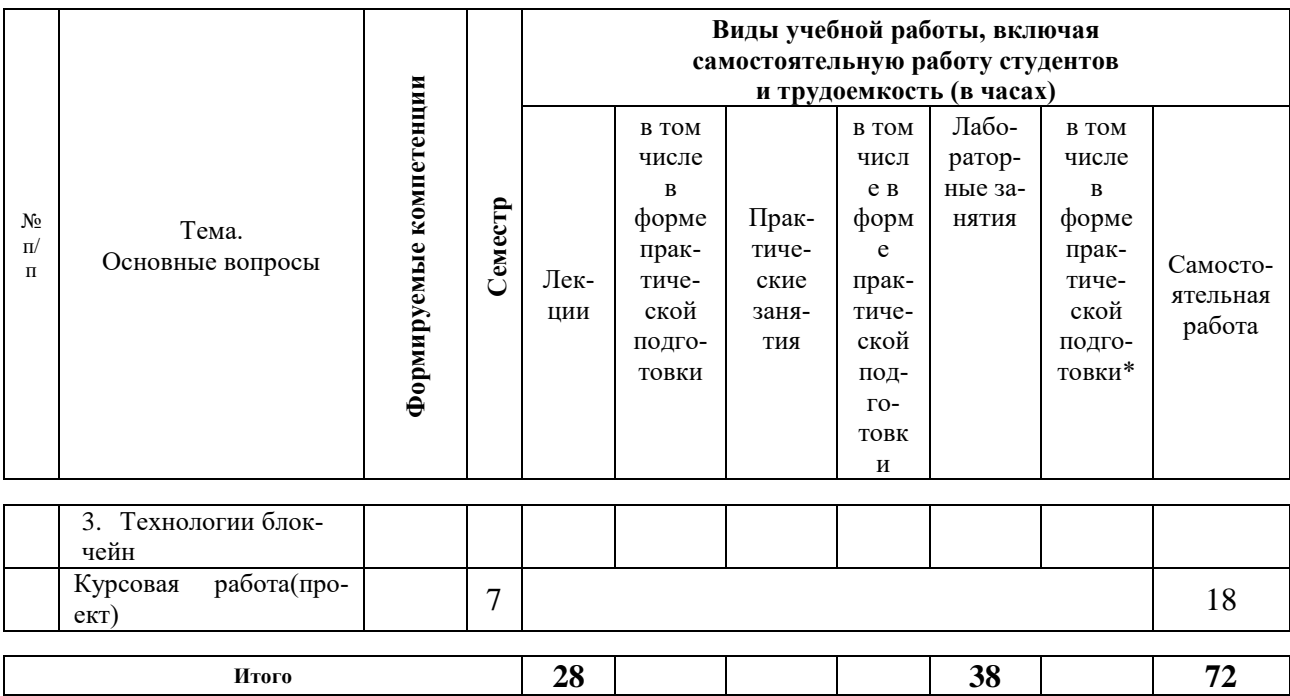

# **Содержание и структура дисциплины по заочной форме обучения**

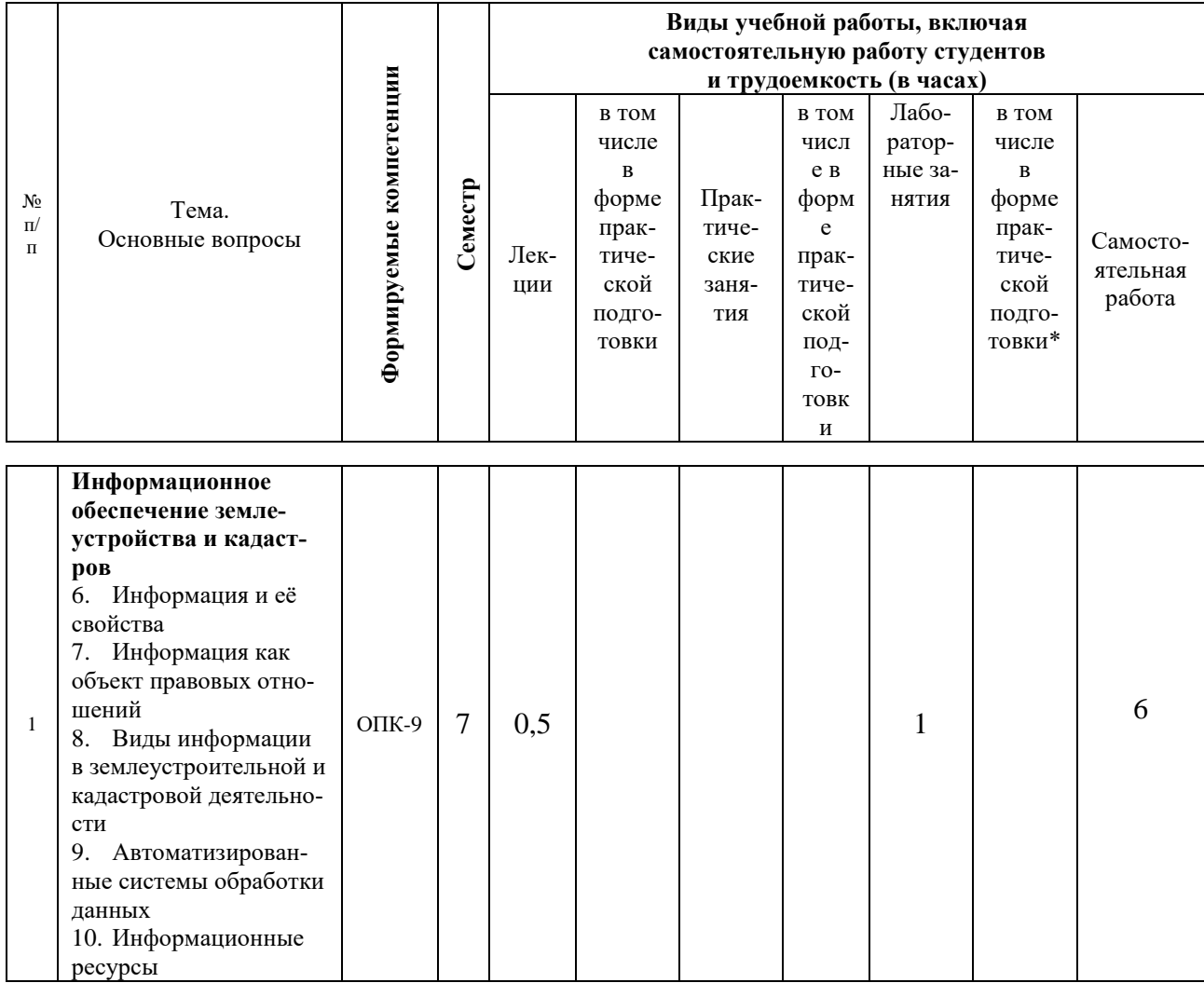

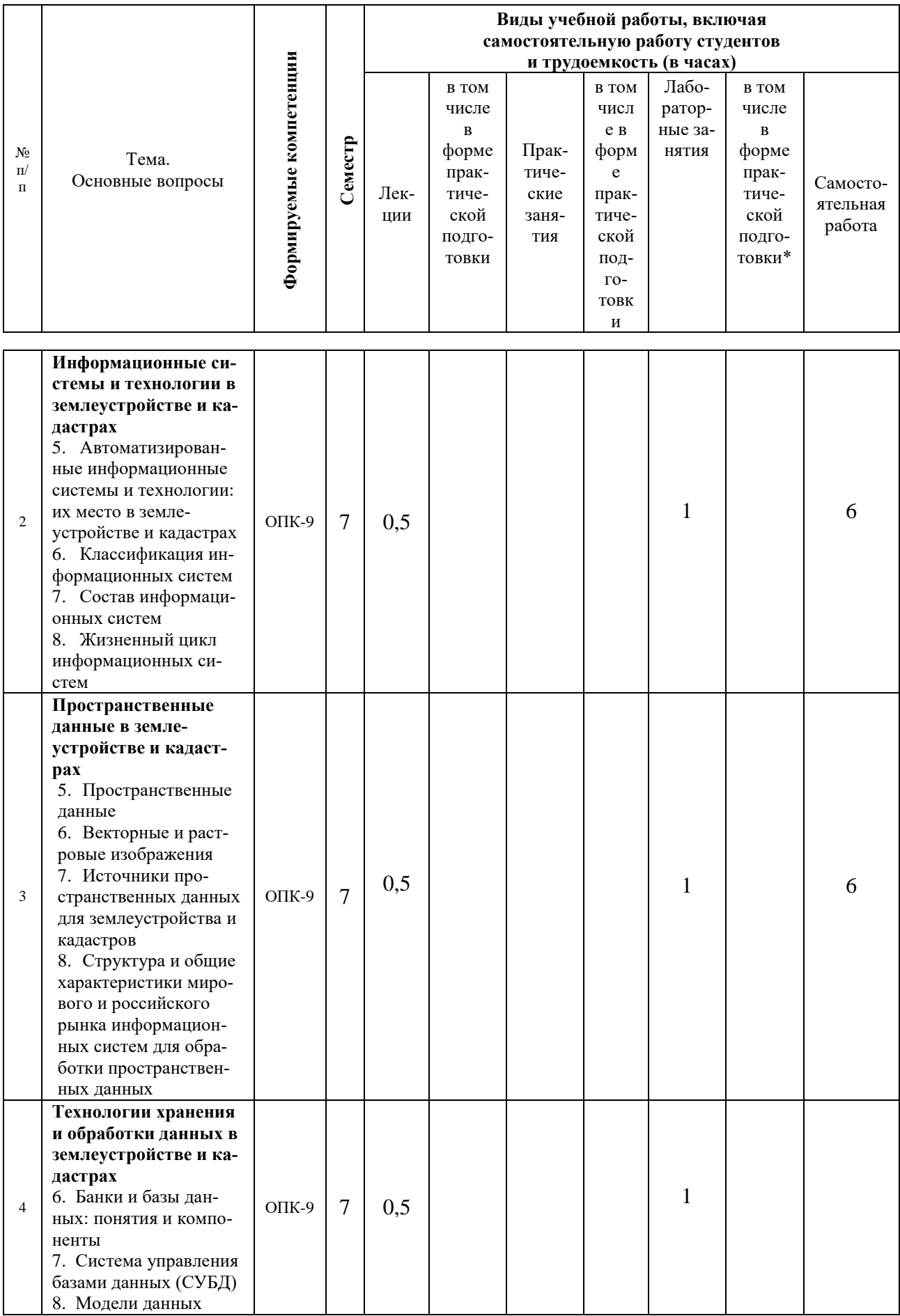

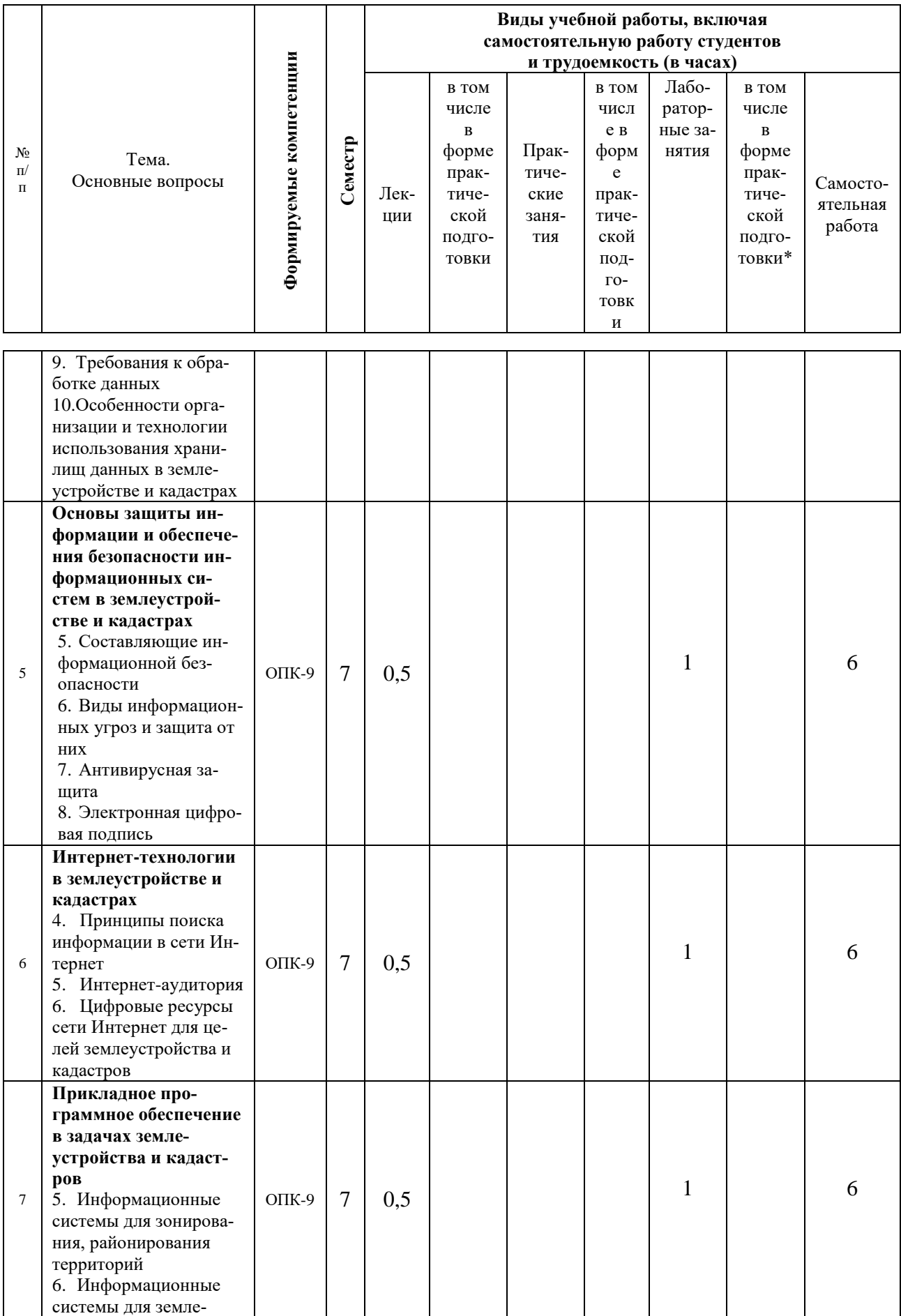

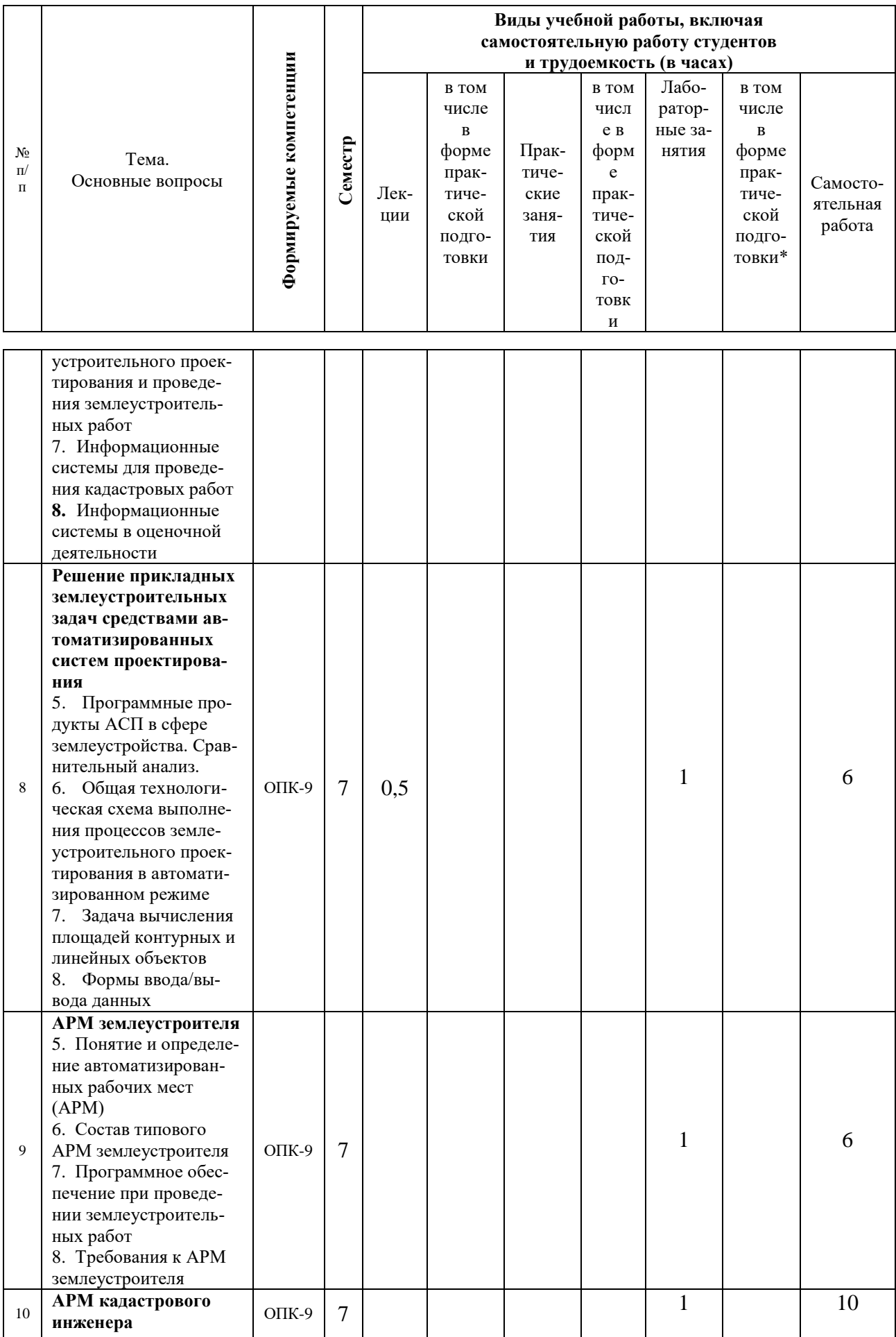

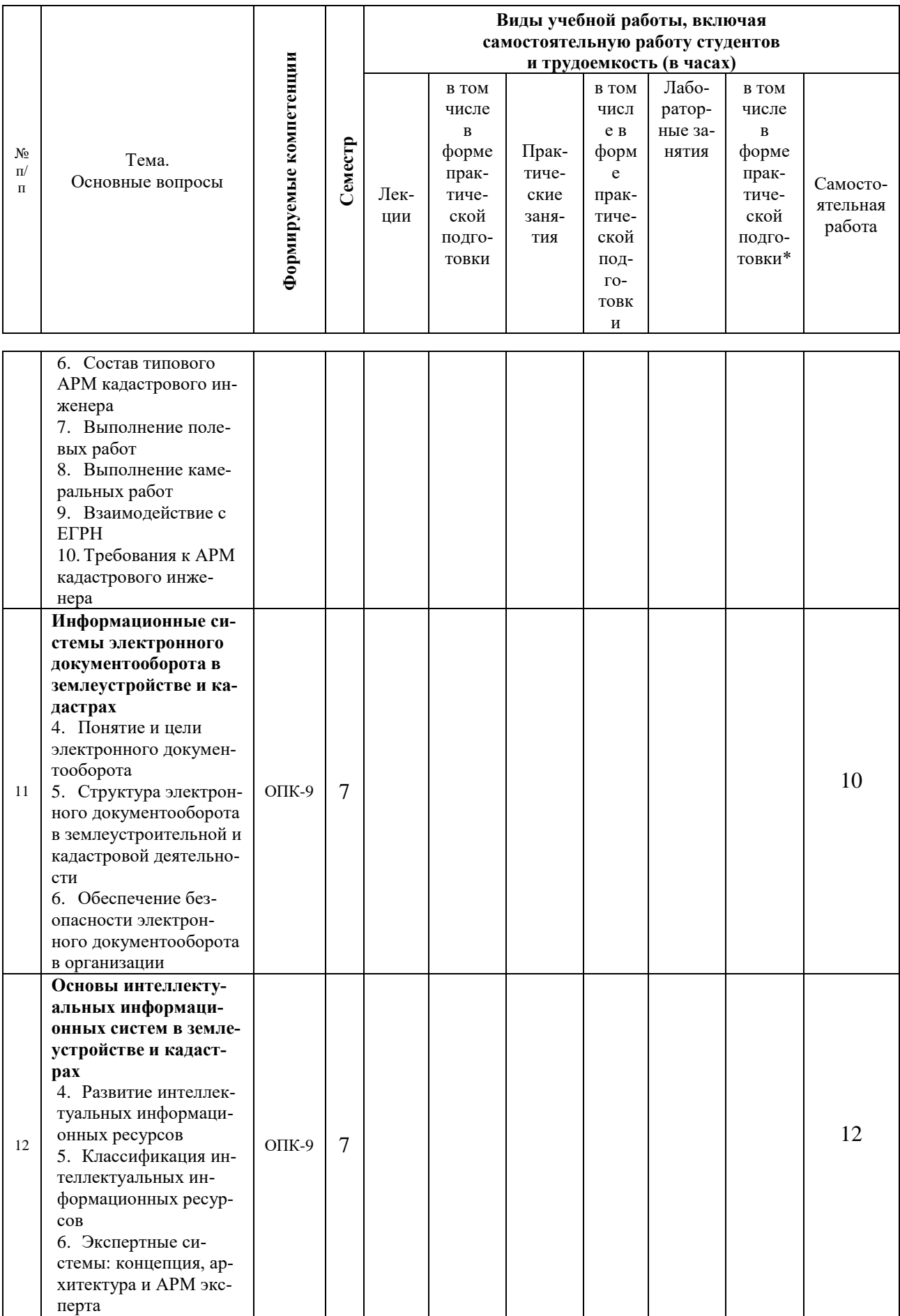

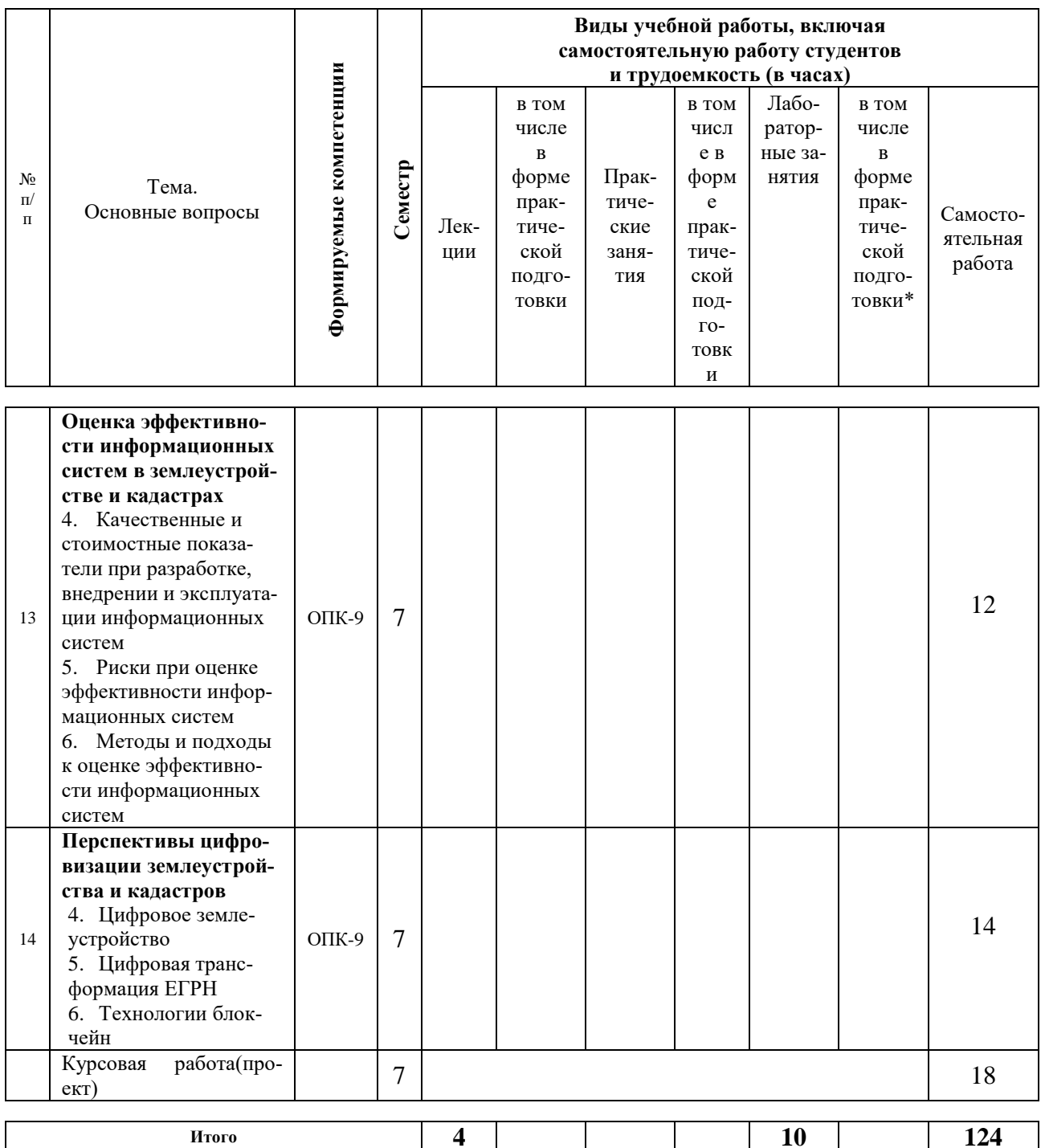

## 6 Перечень учебно-методического обеспечения для самостоятельной работы обучающихся по дисциплине

1. Современные информационные технологии в землеустройстве и кадастрах: метод. рекомендации по выполнению курсовой работы / сост. Е. В. Яроцкая, А. В. Матвеева. - Краснодар: КубГАУ, 2022. - 85 с. [Электронный Режим  $pecypc$ : доступа: https://edu.kubsau.ru/file.php/111/Avtomatiz.\_sistemy\_proekt.\_v\_zemleustr.\_meto d. dlja KR .pdf

2. Современные информационные технологии в землеустройстве и кадастрах: метод. рекомендации для организации контактной и самостоятельной работы / сост. А.Е. В. Яроцкая, А. В. Матвеева, - Краснодар: КубГАУ, 2022. -86 **Электронный** Режим  $pecypc$ : доступа:  $\mathbf{c}$ . https://edu.kubsau.ru/file.php/111/Avtomatiz.\_sistemy\_proekt.\_v\_zemleustr.\_meto d. dlja SRS .pdf

## 7 Фонд оценочных средств для проведения промежуточной аттестации

#### 7.1 Перечень компетенций с указанием этапов их формирования в процессе освоения ОПОП ВО

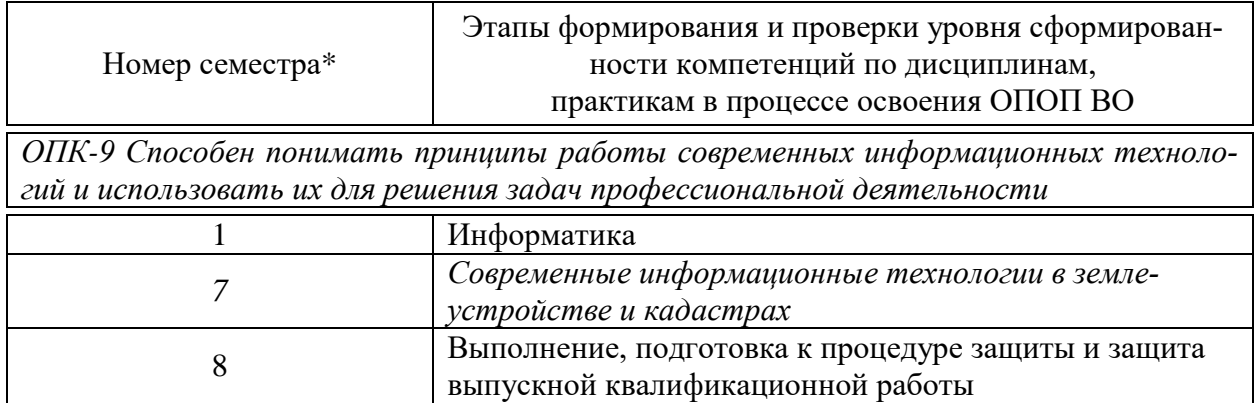

\* номер семестра соответствует этапу формирования компетенции

#### 7.2 Описание показателей и критериев оценивания компетенций на различных этапах их формирования, описание шкалы оценивания

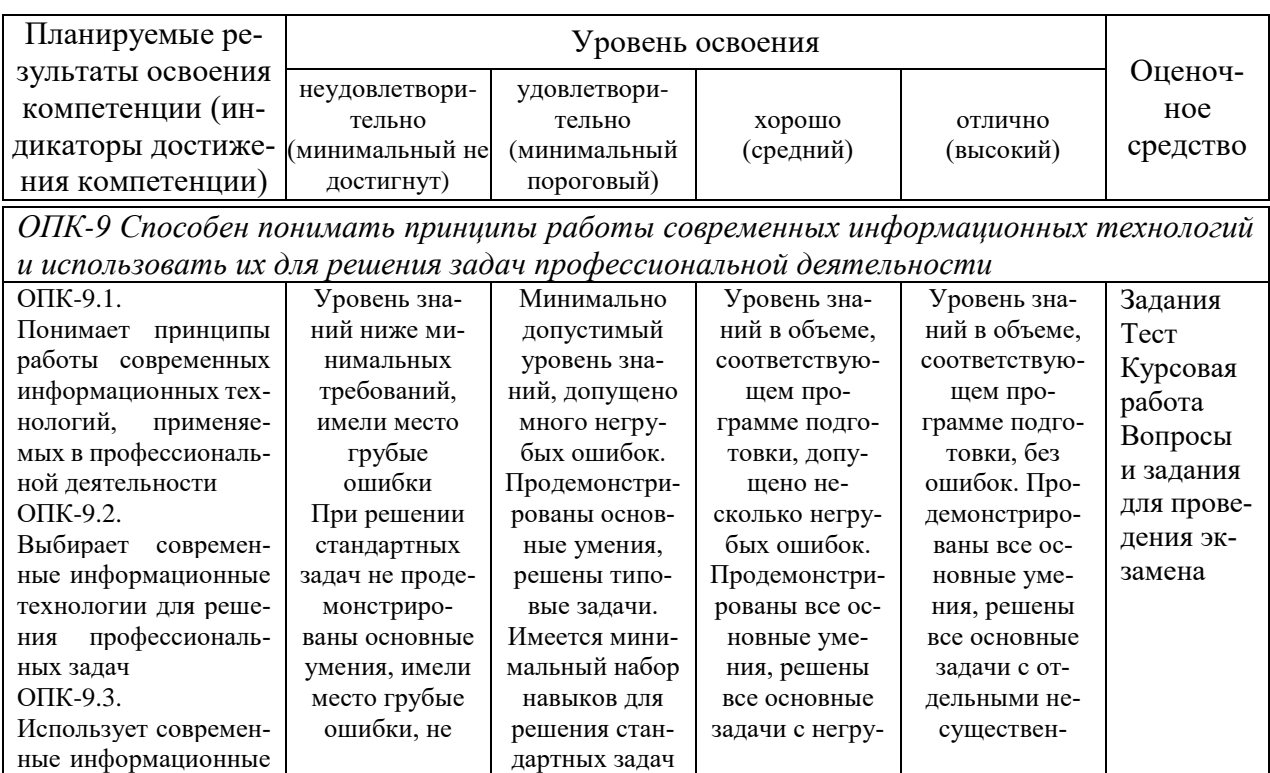

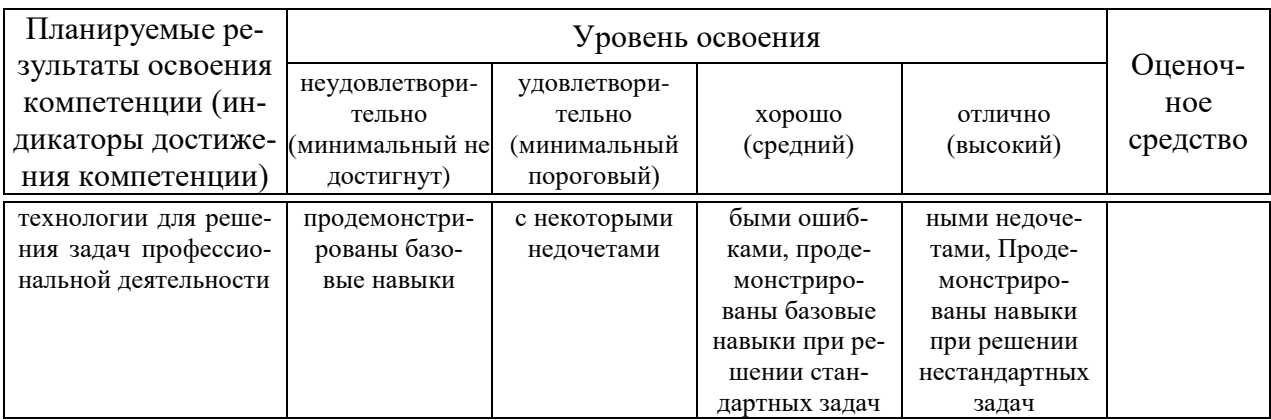

#### 7.3 Типовые контрольные задания или иные материалы, необходимые для оценки знаний, умений, навыков, характеризующих этапы формирования компетенций в процессе освоения ОПОП ВО

Компетенция: Способен понимать принципы работы современных информационных технологий и использовать их для решения задач профессиональной деятельности (ОПК-9)

#### Задания (приведён пример)

1. Необходимо провести настройку программы AutoCad для решения задач землеустроительного проектирования. Создать соответствующие слои, создать рамку для чертежа.

2. Необходимо провести настройку программы AutoCad для построения чертежа земельного участка по координатам поворотных точек для формирования межевого плана.

3. Необходимо провести настройку программы AutoCad для проведения оценочного зонирования и формирования зон.

4. Необходимо провести настройку программы MapInfo для проведения оценочного зонирования и формирования зон.

5. Открыть сайт https://fgistp.economy.gov.ru/  $\rightarrow$  Документы  $\rightarrow$  По территории → слева в меню найти свое муниципальное образование и поселение → скачать ВСЕ необходимые материалы (Генплан, Схемы территориального зонирования, Правила землепользования и застройки и т.д.)

#### Тест (приведён пример)

1. Информационные технологии - это .....

- а) система управления базами данных;
- б) совокупность содержащейся в базах данных информации и обеспечивающих её обработку информационных технологий и технических средств;
- в) комплекс методов, подходов, стандартов и инструментальных средств, используемых для создания, поддержки и применения компьютерных систем какого-либо класса в некоторой среде функционирования. 2. Информационные системы - это...

 $17$ 

- а) система управления базами данных;
- б) совокупность содержащейся в базах данных информации и обеспечивающих её обработку информационных технологий и технических средств;
- в) комплекс методов, подходов, стандартов и инструментальных средств, используемых для создания, поддержки и применения компьютерных систем какого-либо класса в некоторой среде функционирования.

*3. В чём отличие понятия «информационная технология» и «информационная система»?*

а) нет отличий;

- б) реализация функций информационной системы невозможна без знания ориентированной на нее информационной технологии;
- в) информационная технология НЕ может существовать и вне сферы информационной системы.

*4. Какие системы, технологии помогут сократить сроки выполнения проектных работ в землеустройстве, значительно повысить качество проектов и облегчить труд проектировщика?*

а)ГИС-технологии;

б) современные компьютерные технологии использованием экономикоматематического моделирования, систем управления базами данных, искусственного интеллекта, экспертных систем, систем поддержки решения, ГИСтехнологий;

в)экономико-математическое моделирование.

*5. Наличие мощной современной электронно-вычислительной техники способствует:*

а)углубленной постановке и решению технико-экономических задач;

б)использованию экономико-математических методов и моделей в практике прогнозирования и планирования использования земельных ресурсов;

в)проектированию мероприятий по организации эффективного использования и комплексной охраны земельных ресурсов;

г) все перечисленное.

*6. Основные изменения во внедрении прогрессивных технологий в землеустроительное проектирование и его совершенствование возможны на основе применения:*

а) экономико-математического моделирования;

б) систем автоматизированного проектирования (САПР);

в)использования программы AutoCAD.

*7. Система автоматизированного проектирования (САПР) – это*

а)организационно-техническая система, состоящая из комплекса взаимоувязанных программ;

б)определённая организационно-техническая система, состоящая из комплекса средств автоматизации проектирования, взаимоувязанного с подразделениями проектной организации и выполняющая проектирование в автоматизированном режиме на ЭВМ;

в)система автоматизированного проектирования, создаваемая и функционирующая в землеустроительных проектных и научно-исследовательских организациях и предприятиях объединения «РосНИИземпроект», предназначенная для решения проектных землеустроительных задач.

*8. Автоматизированная система обработки картографических данных (АСОКД) используется для* 

- а) создания цифровых моделей местности (ЦММ)
- б) применения созданных или имеющихся в других системах ЦММ для составления карт, их тиражирования и графического редактирования
- в) цифрового преобразования карто-фотографичеких материалов и создания цифровых моделей местности (ЦММ), использования созданных или имеющихся в других системах ЦММ для составления карт, их тиражирования и графического редактирования

*9. Программный продукт – это*

- а) функционально законченный программный комплекс, поставляемый в качестве промышленного изделия
- б) программный комплекс, решающие поставленные задачи
- *в)* программный комплекс

*10. Основное отличие земельно-информационных систем от ГИС заключается в следующем*

- а) земельно-информационные системы содержат, прежде всего, сведения о земельных ресурсах и объектах недвижимости, прочно связанных с землей
- б) информация о земельных участках, содержащаяся в ЗИС, выдвигает определенные требования к точности измерений, ввода и вывода данных, что обеспечивает точную геодезическую привязку земель на местности и отражение их на планах (картах)
- в) в общую структуру земельно-информационной системы входят блоки автоматизированного картографирования, автоматизированного проектирования, управления базами данных, позволяющие производить различные геодезические действия (вычисление площадей, измерений расстояний, определение координат и др.) с требуемой точностью
- г) основное назначение земельно-информационной системы заключается в обеспечении управления земельными ресурсами на основе учета и анализа данных о земле и землеустроительного проектирования
- д) все перечисленное

#### **Вопросы к экзамену**

- 1. Информационные системы: понятие, цель
- 2. Информационные технологии: понятие, цель
- 3. Функции информационных систем
- 4. Функции информационных технологий
- 5. Классификация информационных систем
- 6. Классификация информационных технологий
- 7. Принципы работы современных информационных технологий
- 8. Прикладные программные продукты: понятие цель
- 9. Современные прикладные программные продукты в землеустройстве и кадастрах
- 10. Объекты проектирования информационных систем в землеустройстве и кадастрах
- 11. Объекты проектирования информационных технологий в землеустройстве и кадастрах
- 12. Стадии, методы и организация создания информационных систем
- 13. Стадии, методы и организация создания информационных технологий
- 14. Защита информации: понятие, цель
- 15. Принципы защиты информации
- 16. Обеспечение информационной безопасности информационных систем и технологий в землеустройстве и кадастрах
- 17. Основные принципы и особенности хранения землеустроительной и кадастровой информации
- 18. Принципы формирования баз данных
- 19. Система управления базами данных (СУБД): понятие, цель, задачи.
- 20. Современные системы управления базами данных в землеустройстве и кадастрах: особенности, принципы работы

#### Задачи к экзамену (приведён пример)

#### Залача 1.

Открыть сайт https://fgistp.economy.gov.ru/  $\rightarrow$  Документы  $\rightarrow$  По территории  $\rightarrow$  слева в меню найти свое муниципальное образование и поселение  $\rightarrow$ скачать ВСЕ необходимые материалы (Генплан, Схемы территориального зонирования, Правила землепользования и застройки и т.д.).

#### Залача 2

Найти космоснимок объекта землеустройства на SASPlanet и подгрузить растр в программу AutoCAD

#### Задача 3

Найти космоснимок объекта землеустройства на SASPlanet и подгрузить растр в программу MapInfo

### Залача 4

Найти космоснимок объекта землеустройства на SASPlanet и подгрузить растр в программу QGIS

| $\mathcal{N}^{\varrho}$ sapu- | Наименование населенного | Наименование муниципального об- |
|-------------------------------|--------------------------|---------------------------------|
| анта                          | пункта                   | разования                       |
|                               | г. Абинск                | Абинский                        |
| $\overline{2}$                | г. Анапа                 | Анапский                        |
| $\overline{3}$                | г. Апшеронск             | Апшеронский                     |
| $\overline{4}$                | с. Белая Глина           | Белоглинский                    |
| 5                             | г. Белореченск           | Белореченский                   |
| 6                             | ст-ца Брюховецкая        | Брюховецкий                     |
| $\overline{7}$                | ст-ца Выселки            | Выселковский                    |
| 8                             | г. Гулькевичи            | Гулькевичский                   |
| 9                             | ст-ца Динская            | Динской                         |
| 10                            | г. Ейск                  | Ейский                          |
| 11                            | г. Кропоткин             | Кавказский                      |
| 12                            | ст-ца Калининская        | Калининский                     |
| 13                            | ст-ца Каневская          | Каневской                       |
| 14                            | г. Кореновск             | Кореновский                     |
| 15                            | ст-ца Полтавская         | Красноармейский                 |
| 16                            | ст-ца Крыловская         | Крыловский                      |
| 17                            | г. Крымск                | Крымский                        |
| 18                            | г. Курганинск            | Курганинский                    |
| 19                            | ст-ца Кущёвская          | Кущёвский                       |
| 20                            | г. Лабинск               | Лабинский                       |
| 21                            | ст-ца Ленинградская      | Ленинградский                   |
| 22                            | пгт Мостовской           | Мостовский                      |
| 23                            | г. Новокубанск           | Новокубанский                   |
| 24                            | ст-ца Новопокровская     | Новопокровский                  |
| 25                            | ст-ца Отрадная           | Отрадненский                    |
| 26                            | ст-ца Павловская         | Павловский                      |
| 27                            | г. Приморско-Ахтарск     | Приморско-Ахтарский             |
| 28                            | ст-ца Северская          | Северский                       |
| 29                            | г. Славянск-на-Кубани    | Славянский                      |
| 30                            | ст-ца Староминская       | Староминский                    |
| 31                            | ст-ца Тбилисская         | Тбилисский                      |
| 32                            | г. Темрюк                | Темрюкский                      |
| 33                            | г. Тимашёвск             | Тимашёвский                     |
| 34                            | г. Тихорецк              | Тихорецкий                      |
| 35                            | г. Туапсе                | Туапсинский                     |
| 36                            | с. Успенское             | Успенский                       |
| 37                            | г. Усть-Лабинск          | Усть-Лабинский                  |
| 38                            | ст-ца Старощербиновская  | Щербиновский                    |
| 39                            | г. Краснодар             | Краснодар                       |
| 40                            | г. Анапа                 | Анапа                           |
| 41                            | г. Армавир               | Армавир                         |
| 42                            | г. Белореченск           | Белореченск                     |
| 43                            | г. Геленджик             | Геленджик                       |

**Варианты объектов земелеустройства**

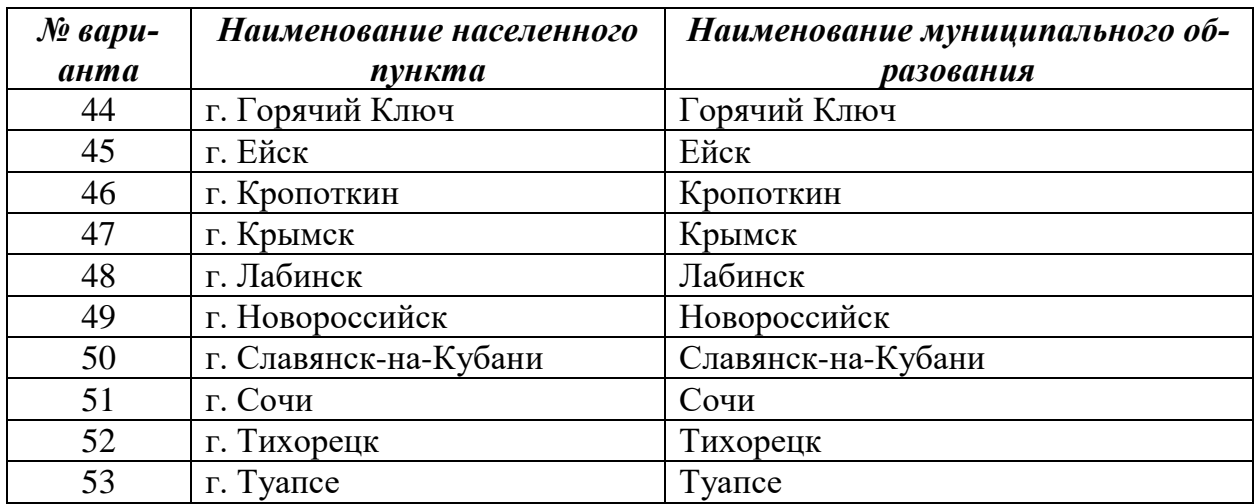

#### **Курсовая работа**

*Компетенции:*

*Способен понимать принципы работы современных информационных технологий и использовать их для решения задач профессиональной деятельности (ОПК-9)*

В соответствии с учебным планом обучающиеся выполняют курсовую работу (проект). Для выполнения курсовой работы каждый обучающийся получает индивидуальное задание, состоящее из 2-х частей:

1) теоретический вопрос, касающийся автоматизированных систем проектирования в землеустройстве;

2) составление карта (плана) объекта землеустройства и последующее зонирование территории населенного пункта.

Обучающиеся могут самостоятельно выбрать программное обеспечение для выполнения 2-й части курсовой работы: AutoCAD, MapInfo, QGIS.

Ведущий преподаватель осуществляет контроль за ходом написания курсовой работы, с целью соблюдения обучающимся установленных сроков подготовки работы надлежащего качества.

#### *Темы курсовых работ (приведён пример) Задание 1*

- 1. Автоматизация землеустроительных расчётов.
- 2. Автоматизированное рабочее место землеустроителя проектировщика.
- 3. Автоматизированное рабочее место кадастрового инженера
- 4. Информационные технологии при проведении кадастровых работ

5. Аппаратное и аппаратно-программное обеспечения АСП в землеустройстве, требования к ним.

6. Векторизация и гибридное редактирование сканированных изображений. Графические форматы, применяемые для целей землеустройства.

7. Виды ввода и вывода графической информации. Средства ввода и вывода, применяемые для целей землеустройства.

8. Виды обеспечения в процессе создания и работы АСП в землеустройстве.

9. Возможности применения автоматизированной системы проектирования AutoCAD в землеустройстве

10. Возможности применения автоматизированной системы проектирования BricsCAD в землеустройстве

11. Возможности применения автоматизированной системы проектирования NanoCAD в землеустройстве

12. QGIS для целей проведения оценочного зонирования

13. Современные программные продукты для целей оценочной деятельности

14. Возможности применения автоматизированной системы проектирования «АРМ кадастрового инженера Про» в землеустройстве

15. Возможности применения автоматизированной системы проектирования Полигон при проведении землеустроительных и кадастровых работ.

16. ТЕХНОКАД при проведении землеустроительных и кадастровых работ.

17. Сравнительный анализ САПР при решении задач землеустроительного проектирования

18. Возможности применения автоматизированной системы проектирования ПКЗО Модули "Межевой план", "Технический план", "Карта-план", "Комплексные работы" в землеустройстве.

19. Географические информационные системы для целей землеустройства.

20. Понятие АСП в землеустройстве, ее цель и объект автоматизации.

21. Примеры программного обеспечения и особенности отечественных разработок для целей землеустройства.

22. Экспертные системы в землеустроительных АСП и ГИС.

23. Элементы технологии графического компьютерного проектирования.

24. Этапы внедрения и развития автоматизированных систем проектирования в землеустройстве.

25. Этапы графического автоматизированного проектирования в землеустройстве.

26. Эффективность АСП, определение суммы экономического эффекта применения АСП в землеустройстве.

27. Оценка экономической эффективности автоматизации землеустроительного проектирования и землеустройства.

28. Структура системы автоматизированного землеустроительного проектирования.

*По согласованию с преподавателем, обучающийся может изменить тему теоретического вопроса. В одной группе обучающихся темы теоретических вопросов не должны повторяться.*

*Задание 1*

#### *Объект – это населенный пункт*

*Единица для анализа – удельный показатель кадастровой стоимости земельного участка (УПКС), руб./кв.м. (расчетная величина)*

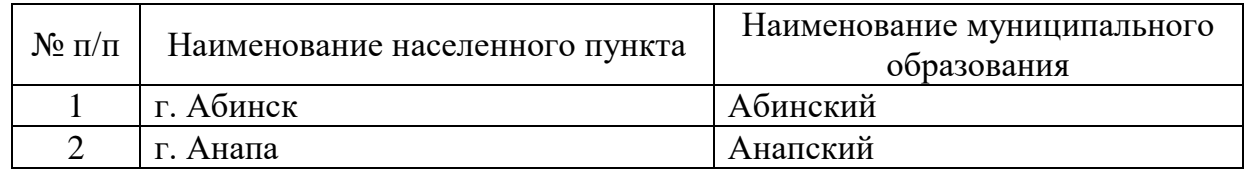

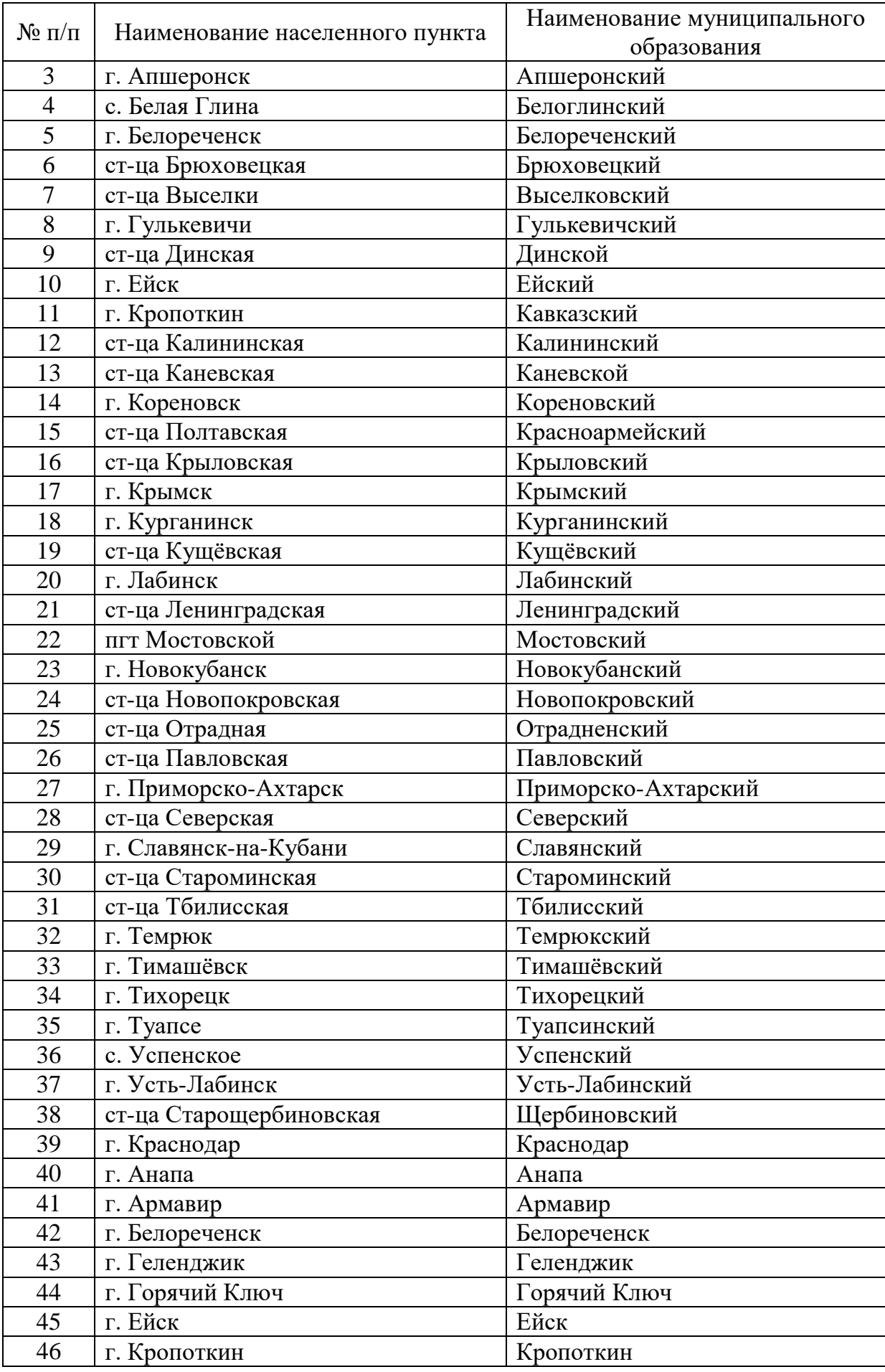

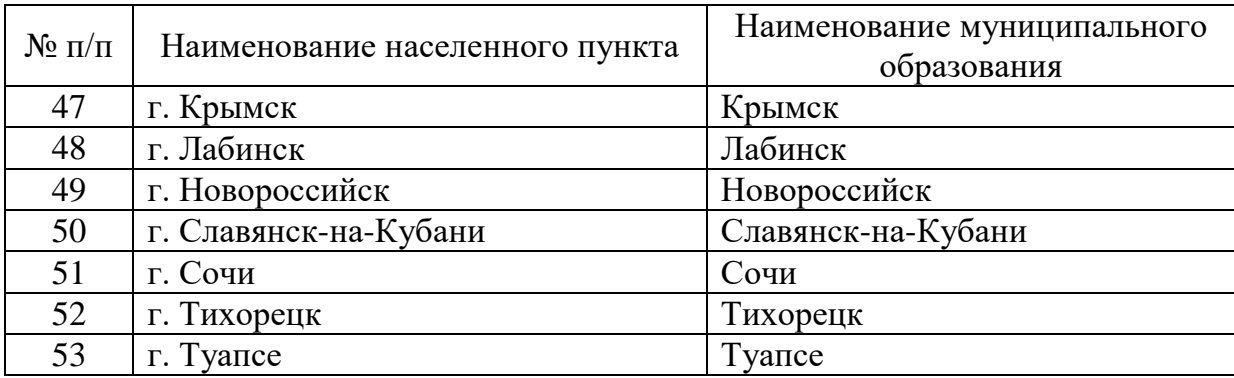

#### **Этапы выполнения курсовой работы**

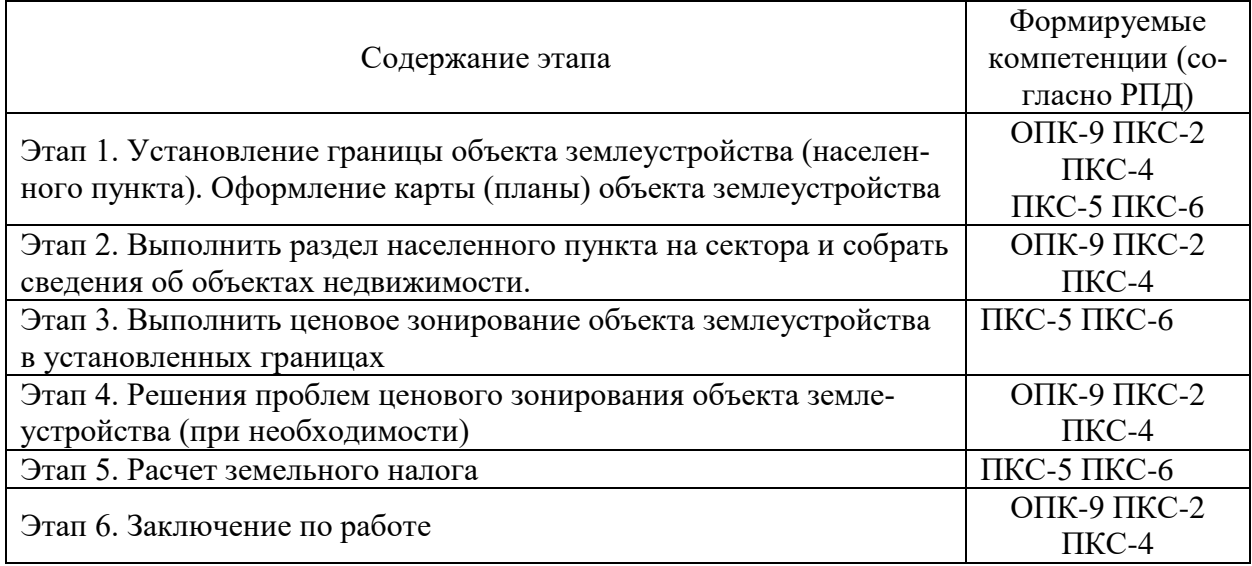

### **7.4 Методические материалы, определяющие процедуры оценивания знаний, умений, навыков, характеризующих этапы формирования компетенций**

*В данном пункте необходимо сделать ссылку на локальный нормативный акт университета Пл КубГАУ 2.5.1 «Текущий контроль успеваемости и промежуточная аттестация обучающихся».*

**Критериями оценки реферата** являются: новизна текста, обоснованность выбора источников литературы, степень раскрытия сущности вопроса, соблюдения требований к оформлению.

Оценка «**отлично**» выполнены все требования к написанию реферата: обозначена проблема и обоснована её актуальность; сделан анализ различных точек зрения на рассматриваемую проблему и логично изложена собственная позиция; сформулированы выводы, тема раскрыта полностью, выдержан объём; соблюдены требования к внешнему оформлению.

Оценка «**хорошо**» основные требования к реферату выполнены, но при этом допущены недочёты. В частности, имеются неточности в изложении материала; отсутствует логическая последовательность в суждениях; не выдержан объём реферата; имеются упущения в оформлении.

Оценка «**удовлетворительно**» имеются существенные отступления от требований к реферированию. В частности, тема освещена лишь частично; допущены фактические ошибки в содержании реферата; отсутствуют выводы.

Оценка «**неудовлетворительно**» тема реферата не раскрыта, обнаруживается существенное непонимание проблемы или реферат не представлен вовсе.

#### **Тестовые задания**

Оценка **«отлично»** выставляется при условии правильного ответа студента не менее чем на 85 % тестовых заданий.

Оценка **«хорошо»** выставляется при условии правильного ответа студента не менее чем на 70 % тестовых заданий.

Оценка **«удовлетворительно»** выставляется при условии правильного ответа студента не менее чем на 51 %.

Оценка **«неудовлетворительно»** выставляется при условии правильного ответа студента менее чем на 50 % тестовых заданий.

#### **Курсовая работа**

Подготовка курсовой работы предназначена для развития навыков творческой, поисковой деятельности, работы с нормативным и научным материалом, для активизации интереса к изучаемой дисциплине.

В процессе выполнения работы студент должен показать умение работать с нормативными правовыми актами, учебно-методической литературой, анализировать научные проблемы, делать обоснованные выводы и правильно применять нормы законодательства в конкретных обстоятельствах. В результате выполнения работы у студента должны сформироваться практические навыки применения правовых норм и выполнения самостоятельной научной работы в области правового обеспечения землеустройства и кадастров.

Курсовая работа выполняется в виде реферата - законченного самостоятельного сочинения по определенной теме согласованной с преподавателем.

Критерии оценки курсовых работ:

Оценка «отлично» – выполнены все требования к написанию курсовой работы: обозначена проблема и обоснована её актуальность; сделан анализ различных точек зрения на рассматриваемую проблему и логично изложена собственная позиция; сформулированы выводы, тема раскрыта полностью, выдержан объём; соблюдены требования к внешнему оформлению.

Оценка «хорошо» - основные требования к курсовой работы (реферата) выполнены, но при этом допущены недочёты. В частности, имеются неточности в изложении материала; отсутствует логическая последовательность в суждениях; не выдержан объём реферата; имеются упущения в оформлении.

Оценка «удовлетворительно» - имеются существенные отступления от требований к реферированию. В частности: тема освещена лишь частично; допущены фактические ошибки в содержании курсовой работы отсутствуют выводы.

Оценка «неудовлетворительно» - тема курсовой работы не раскрыта, обнаруживается существенное непонимание проблемы или работа не представлен вовсе.

# **Критерии оценки на экзамене**

**Оценка «отлично»** выставляется обучающемуся, который обладает всесторонними, систематизированными и глубокими знаниями материала учебной программы, умеет свободно выполнять задания, предусмотренные учебной программой, усвоил основную и ознакомился с дополнительной литературой, рекомендованной учебной программой. Как правило, оценка «отлично» выставляется обучающемуся усвоившему взаимосвязь основных положений и понятий дисциплины в их значении для приобретаемой специальности, проявившему творческие способности в понимании, изложении и использовании учебного материала, правильно обосновывающему принятые решения, владеющему разносторонними навыками и приемами выполнения практических работ.

**Оценка «хорошо»** выставляется обучающемуся, обнаружившему полное знание материала учебной программы, успешно выполняющему предусмотренные учебной программой задания, усвоившему материал основной литературы, рекомендованной учебной программой. Как правило, оценка «хорошо» выставляется обучающемуся, показавшему систематизированный характер знаний по дисциплине, способному к самостоятельному пополнению знаний в ходе дальнейшей учебной и профессиональной деятельности, правильно применяющему теоретические положения при решении практических вопросов и задач, владеющему необходимыми навыками и приемами выполнения практических работ.

**Оценка «удовлетворительно»** выставляется обучающемуся, который показал знание основного материала учебной программы в объеме, достаточном и необходимым для дальнейшей учебы и предстоящей работы по специальности, справился с выполнением заданий, предусмотренных учебной программой, знаком с основной литературой, рекомендованной учебной программой. Как правило, оценка «удовлетворительно» выставляется обучающемуся, допустившему погрешности в ответах на экзамене или выполнении экзаменационных заданий, но обладающему необходимыми знаниями под руководством преподавателя для устранения этих погрешностей, нарушающему последовательность в изложении учебного материала и испытывающему затруднения при выполнении практических работ.

**Оценка «неудовлетворительно»** выставляется обучающемуся, не знающему основной части материала учебной программы, допускающему принципиальные ошибки в выполнении предусмотренных учебной программой заданий, неуверенно с большими затруднениями выполняющему практические работы. Как правило, оценка «неудовлетворительно» выставляется обучающемуся, который не может продолжить обучение или приступить к деятельности по специальности по окончании университета без дополнительных занятий по соответствующей дисциплине.

## **8 Перечень основной и дополнительной учебной литературы**

1. Основы автоматизированного проектирования: учебник / под ред. А. П. Карпенко. — Москва : ИНФРА-М, 2020. — 329 с., [16] с. цв. ил. — (Высшее образование: Бакалавриат). - ISBN 978-5-16-010213-9. - Текст : электронный. - URL: https://znanium.com/catalog/product/1059303

2. Современные географические информационные системы проектирования, кадастра и землеустройства [Электронный ресурс]: учебное пособие / Д. А. Шевченко, А. В. Лошаков, С. В. Одинцов [и др.]. – Электрон. текстовые данные. – Ставрополь: Ставропольский государственный аграрный университет, 2017. – 199 c. – 2227-8397. – Режим доступа: <http://www.iprbookshop.ru/76053.html>

3. Яроцкая, Е. В. Географические информационные системы : учебное пособие / Е. В. Яроцкая, А. В. Матвеева, А. А. Дьяченко. — Москва : Ай Пи Ар Медиа, 2021. — 146 c. — ISBN 978-5-4497-0033-9. — Текст : электронный // Электронно-библиотечная система IPR BOOKS : [сайт]. — URL: https://www.iprbookshop.ru/101351.html

#### **Дополнительная литература**

4. Агузаров, А. М. Свойства примитивов, слои и блоки в AutoCAD : методические рекомендации / А. М. Агузаров, Л. П. Сужаев, Т. Т. Агузаров ; под редакцией А. М. Агузарова. — Владикавказ : Горский ГАУ, 2019. — 32 с. — Текст : электронный // Лань : электронно-библиотечная система. — URL: https://e.lanbook.com/book/134550

1. Конюх, В. Л. Проектирование автоматизированных систем производства: Учебное пособие / В.Л. Конюх. – М.: КУРС: НИЦ ИНФРА-М, 2019. - 312 с.:. – ISBN 978-5-905554-53-7. – Текст: электронный. – URL: <https://znanium.com/catalog/product/1027253>

2. Малышевская, Л. Г. Основы моделирования в среде автоматизированной системы проектирования "Компас 3D": Учебное пособие / Малышевская Л.Г. – Железногорск:ФГБОУ ВО СПСА ГПС МЧС России, 2017. – 72 с. – Текст: электронный. – URL:<https://znanium.com/catalog/product/912689/>

3. Основы автоматизированного проектирования: Учебник / Норенков И.П. – МГТУ им. Н. Э. Баумана (4-е изд., перераб. и доп. ), 2009. – 434 с. Режим доступа: [http://bigor.bmstu.ru/?cnt/?doc=140\\_CADedu/CAD.cou](http://bigor.bmstu.ru/?cnt/?doc=140_CADedu/CAD.cou)

4. Раклов, В. П. Географические информационные системы в тематической картографии: учеб. пособие / В.П. Раклов. – 5-е изд., стереотип. – Москва: ИНФРА-М, 2019. – 177 с. – (Высшее образование: Бакалавриат). – www.dx.doi.org/10.12737/textbook\_5cc067d8ac2920.27332843. - ISBN 978-5-16- 015299-8. – Текст: электронный. – URL: <https://znanium.com/catalog/product/1023515-->

5. Современные географические информационные системы проек-тирования, кадастра и землеустройства: Учебное пособие / Шевченко Д.А., Лошаков А.В., Одинцов С.В. - Ставрополь:СтГАУ, 2017. - 199 с.: ISBN. - Текст :

электронный. - URL: [https://znanium.com/catalog/product/976627-----зву](https://znanium.com/catalog/product/976627-----звучитhttp:/www.iprbookshop.ru/89864.html)[читhttp://www.iprbookshop.ru/89864.html](https://znanium.com/catalog/product/976627-----звучитhttp:/www.iprbookshop.ru/89864.html)

6. Шамина, Е. Н. Основы компьютерной графики в среде AutoCAD : учебное пособие / Е. Н. Шамина. — Волгоград : ВолгГМУ, 2019. — 172 с. — Текст : электронный // Лань : электронно-библиотечная система. — URL: https://e.lanbook.com/book/141238.

# **9 Перечень ресурсов информационно-телекоммуникационной сети «Интернет»**

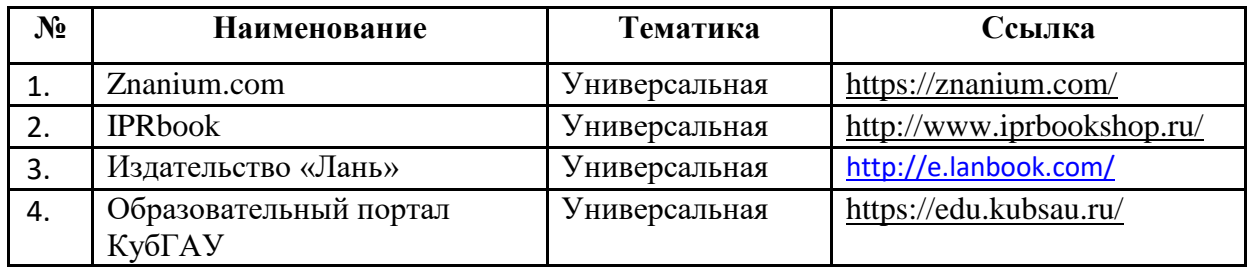

#### **Перечень Интернет-сайтов:**

 eLIBRARY.RU - научная электронная библиотека [Электронный ресурс]. – Режим доступа: [http://elibrary.ru/,](http://elibrary.ru/) свободный. – Загл. с экрана;

 Единая межведомственная информационно – статистическая система (ЕМИСС) [Электронный ресурс]: Режим доступа: <https://www.fedstat.ru/> свободный. – Загл. с экрана;

 Официальные сайты администраций населенных пунктов и муниципальных образований [Электронный ресурс]. – Режим доступа [https://krasnodar.ru/content/40/;](https://krasnodar.ru/content/40/)

 Проект отчёта об итогах государственной кадастровой оценки 2019 года содержащий сведения о кадастровой стоимости сооружений и земельных участков из состава земель промышленности и иного специального назначения, особоохраняемых территорий и объектов и сельскохозяйственного назначения [Электронный ресурс]. – Режим доступа [http://ocenka.kubbti.ru/;](http://ocenka.kubbti.ru/)

 Публичная кадастровая карта [Электронный ресурс]. – Режим доступа: [http://pkk5.rosreestr.ru](http://pkk5.rosreestr.ru/) / свободный. – Загл. с экрана;

 Результаты государственной кадастровой оценки [Электронный ресурс]. – Режим доступа [https://diok.krasnodar.ru/activity/goskadastr/resultaudit/;](https://diok.krasnodar.ru/activity/goskadastr/resultaudit/)

 Справочная информация по объектам недвижимости в режиме online [Электронный ресурс]: Режим доступа: [https://rosreestr.ru/wps/portal/online\\_request/](https://rosreestr.ru/wps/portal/online_request/) свободный. – Загл. с экрана;

 Справочно-правовая система «Консультант Плюс» [Электронный ресурс]: Режим доступа:<http://www.consultant.ru/> свободный. – Загл. с экрана;

 Федеральная государственная информационная система территориального планирования [Электронный ресурс]: Режим доступа: <https://fgistp.economy.gov.ru/> свободный. – Загл. с экрана;

 Федеральная служба государственной регистрации, кадастра и картографии [Электронный ресурс]. – Режим доступа:<https://rosreestr.ru/site/>свободный. – Загл. с экрана;

 Фонд данных государственной кадастровой оценки [Электронный ресурс]. – Режим доступа [https://rosreestr.ru/wps/portal/p/cc\\_ib\\_portal\\_services/cc\\_ib\\_ais\\_fdgko/!ut/p/z0/04](https://rosreestr.ru/wps/portal/p/cc_ib_portal_services/cc_ib_ais_fdgko/!ut/p/z0/04_Sj9CPykssy0xPLMnMz0vMAfIjo8zi3QNNXA2dTQy93UOdzAwcPQO8nMI8nQ0MDMz1C7IdFQExwaYM/p0/IZ7_GQ4E1C41KGUB60AIPJBVIC0080=CZ6_GQ4E1C41KGUB60AIPJBVIC0007=MEcontroller!null==/?action=viewProcedure&id=7401) [\\_Sj9CPykssy0xPLMnMz0vMAfIjo8zi3QNNXA2dTQy93UOdzAwcPQO8nMI8n](https://rosreestr.ru/wps/portal/p/cc_ib_portal_services/cc_ib_ais_fdgko/!ut/p/z0/04_Sj9CPykssy0xPLMnMz0vMAfIjo8zi3QNNXA2dTQy93UOdzAwcPQO8nMI8nQ0MDMz1C7IdFQExwaYM/p0/IZ7_GQ4E1C41KGUB60AIPJBVIC0080=CZ6_GQ4E1C41KGUB60AIPJBVIC0007=MEcontroller!null==/?action=viewProcedure&id=7401) [Q0MDMz1C7IdFQExwaYM/p0/IZ7\\_GQ4E1C41KGUB60AIPJBVIC0080=CZ6\\_](https://rosreestr.ru/wps/portal/p/cc_ib_portal_services/cc_ib_ais_fdgko/!ut/p/z0/04_Sj9CPykssy0xPLMnMz0vMAfIjo8zi3QNNXA2dTQy93UOdzAwcPQO8nMI8nQ0MDMz1C7IdFQExwaYM/p0/IZ7_GQ4E1C41KGUB60AIPJBVIC0080=CZ6_GQ4E1C41KGUB60AIPJBVIC0007=MEcontroller!null==/?action=viewProcedure&id=7401) [GQ4E1C41KGUB60AIPJBVIC0007=MEcontroller!null==/?action=viewProcedur](https://rosreestr.ru/wps/portal/p/cc_ib_portal_services/cc_ib_ais_fdgko/!ut/p/z0/04_Sj9CPykssy0xPLMnMz0vMAfIjo8zi3QNNXA2dTQy93UOdzAwcPQO8nMI8nQ0MDMz1C7IdFQExwaYM/p0/IZ7_GQ4E1C41KGUB60AIPJBVIC0080=CZ6_GQ4E1C41KGUB60AIPJBVIC0007=MEcontroller!null==/?action=viewProcedure&id=7401) [e&id=7401.](https://rosreestr.ru/wps/portal/p/cc_ib_portal_services/cc_ib_ais_fdgko/!ut/p/z0/04_Sj9CPykssy0xPLMnMz0vMAfIjo8zi3QNNXA2dTQy93UOdzAwcPQO8nMI8nQ0MDMz1C7IdFQExwaYM/p0/IZ7_GQ4E1C41KGUB60AIPJBVIC0080=CZ6_GQ4E1C41KGUB60AIPJBVIC0007=MEcontroller!null==/?action=viewProcedure&id=7401)

## **10 Методические указания для обучающихся по освоению дисциплины**

1. Автоматизированные системы проектирования в землеустройстве : метод. рекомендации по выполнению курсовой работы / сост. А Е. В. Яроцкая, А. В. Матвеева, Э. Н. Цораева – Краснодар: КубГАУ, 2020. – 85 с. [Электронный ресурс]: Режим доступа: https://edu.kubsau.ru/file.php/111/Avtomatiz. sistemy\_proekt. v\_zemleustr. meto [d.\\_dlja\\_KR\\_.pdf](https://edu.kubsau.ru/file.php/111/Avtomatiz._sistemy_proekt._v_zemleustr._metod._dlja_KR_.pdf)

2. Автоматизированные системы проектирования в землеустройстве : метод. рекомендации для организации контактной и самостоятельной работы / сост. А Е. В. Яроцкая, А. В. Матвеева, – Краснодар: КубГАУ, 2020. – 86 с. [Электронный ресурс]: Режим доступа: https://edu.kubsau.ru/file.php/111/Avtomatiz. sistemy\_proekt. v\_zemleustr. meto [d.\\_dlja\\_SRS\\_.pdf](https://edu.kubsau.ru/file.php/111/Avtomatiz._sistemy_proekt._v_zemleustr._metod._dlja_SRS_.pdf)

# **11. Перечень информационных технологий, используемых при осуществлении образовательного процесса по дисциплине, включая перечень программного обеспечения и информационных справочных систем**

Информационные технологии, используемые при осуществлении образовательного процесса по дисциплине, позволяют:

- обеспечить взаимодействие между участниками образовательного процесса, в том числе синхронное и (или) асинхронное взаимодействие посредством сети "Интернет";

- фиксировать ход образовательного процесса, результатов промежуточной аттестации по дисциплине и результатов освоения образовательной программы;

- организовать процесс образования путем визуализации изучаемой информации посредством использования презентаций, учебных фильмов;

- контролировать результаты обучения на основе компьютерного тестирования.

Перечень лицензионного ПО

| $N_2$ | Наименование                                                | Краткое описание     |
|-------|-------------------------------------------------------------|----------------------|
|       | <b>Microsoft Windows</b>                                    | Операционная система |
| 2     | Microsoft Office (включает Word,   Пакет офисных приложений |                      |
|       | Excel, PowerPoint)                                          |                      |
| 3     | <b>Autodesk Autocad</b>                                     | $CA$ <sub>IIP</sub>  |
|       | MapInfo                                                     | ГИС                  |
|       | Система тестирования INDIGO                                 | Тестирование         |

Перечень профессиональных баз данных и информационных справочных сиcrem

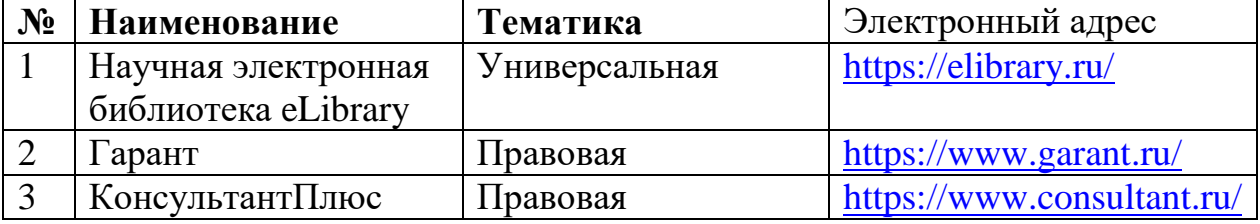

# 12 Материально-техническое обеспечение для обучения по дисциплине

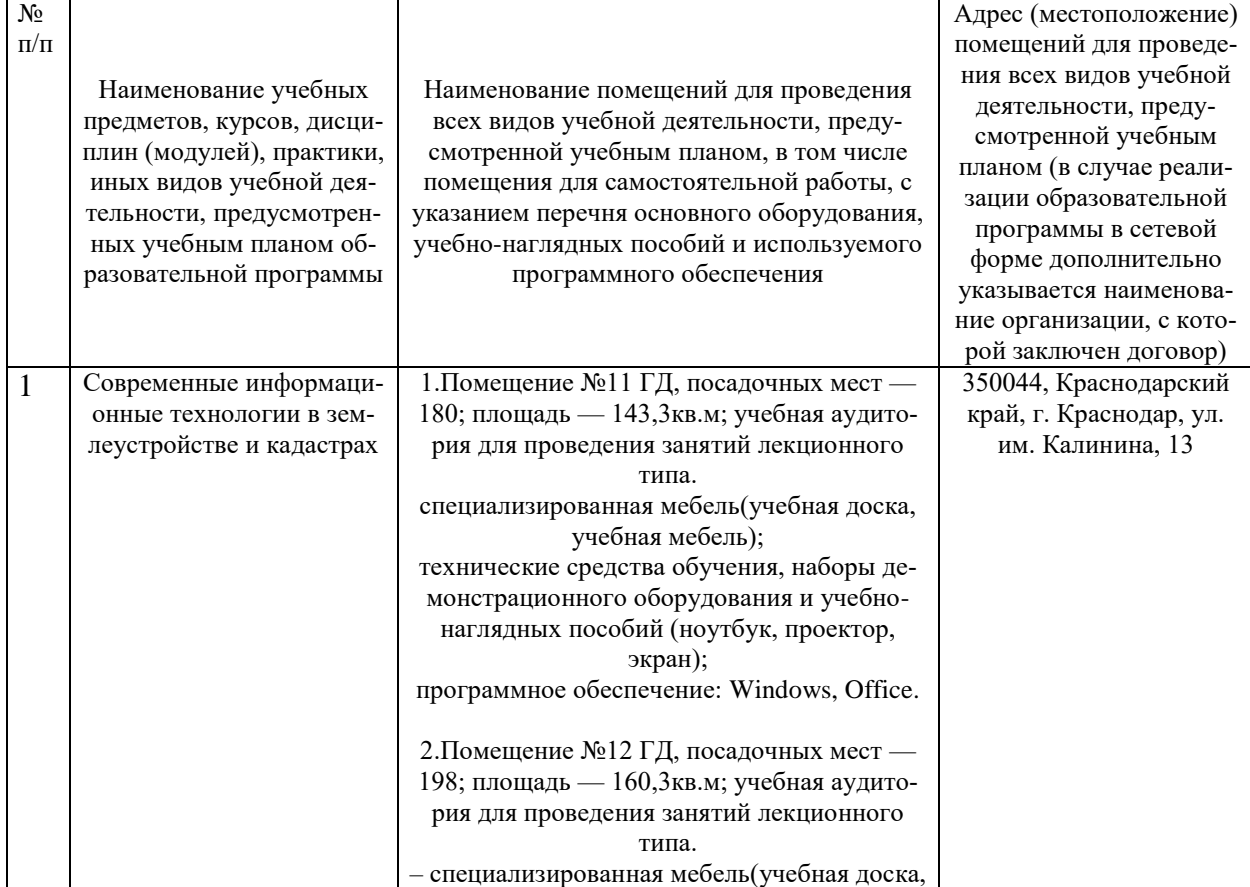

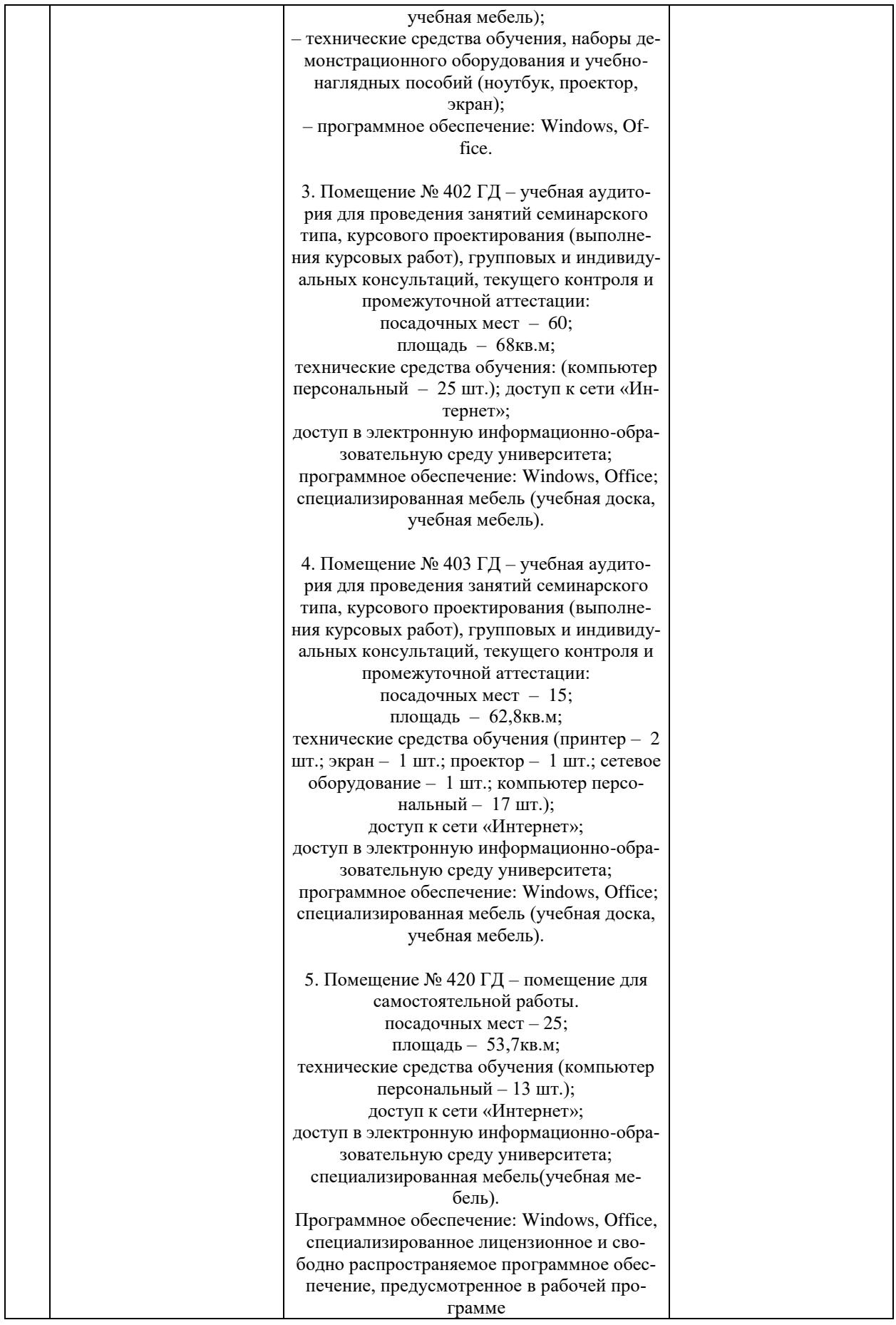